Master Semipresenziale Ingegneria dei Software e dei Sistemi Informatici

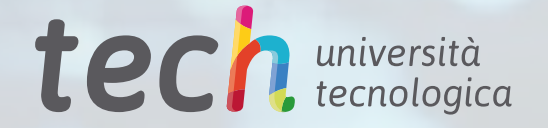

nblocks\*si

group\_info->small\_block

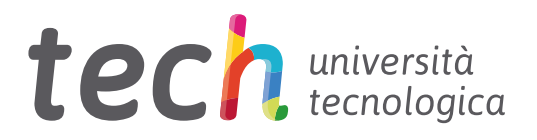

## Master Semipresenziale Ingegneria dei Software e dei Sistemi Informatici

Modalità: Semipresenziale (Online + Tirocinio) Durata: 12 mesi Titolo: TECH Università Tecnologica Ore teoriche: 1.620 h. Acceso web: [www.techtitute.com/it/informatica/master-semipresenziale/master-semipresenziale-ingenieria-software-sistema-informatici](http://www.techtitute.com/it/informatica/master-semipresenziale/master-semipresenziale-ingenieria-software-sistema-informatici)

# Indice

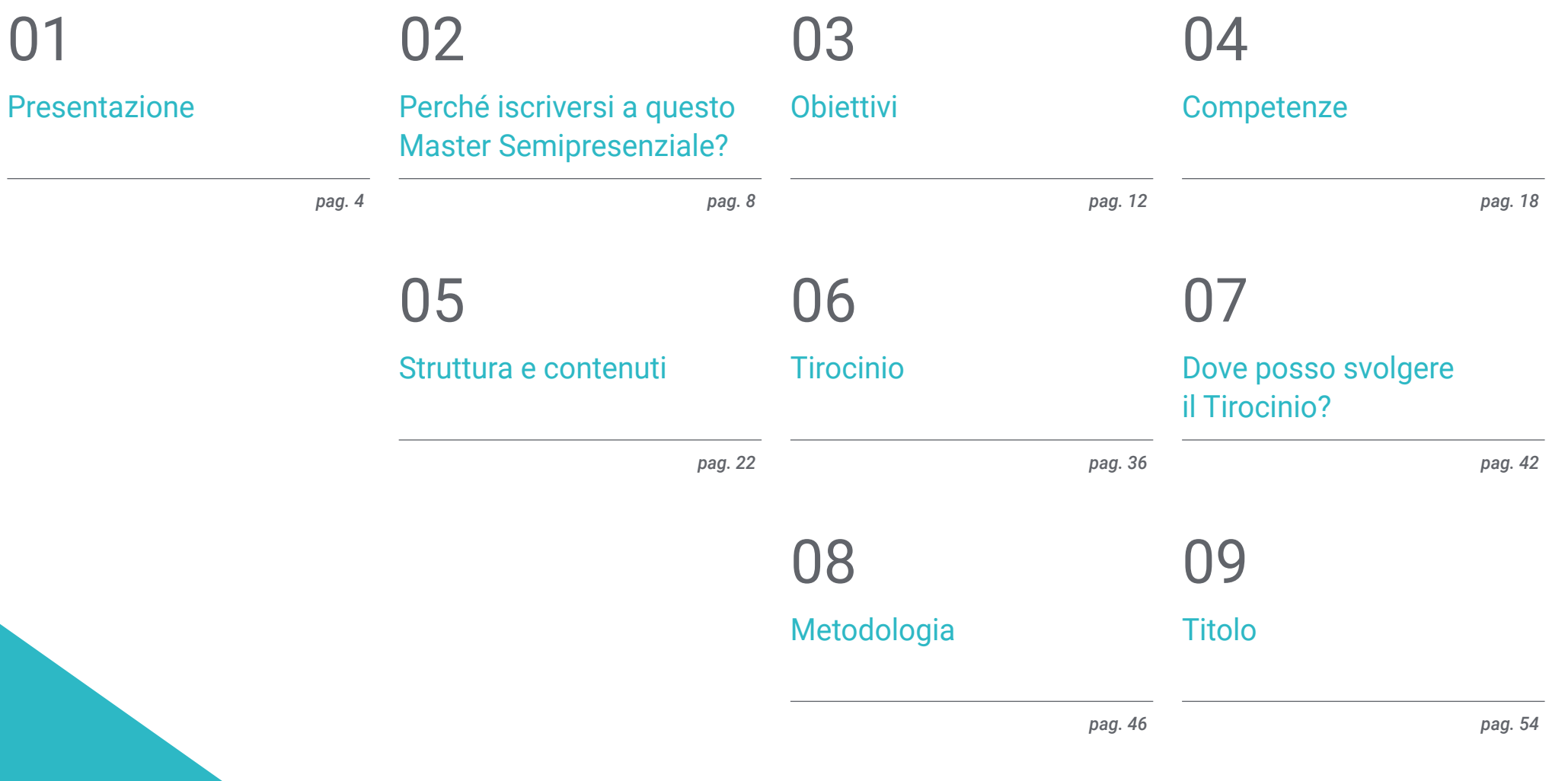

# <span id="page-3-0"></span>Presentazione 01

L'ingegneria del Software ha subito un'enorme evoluzione negli ultimi due decenni. Lo sviluppo di sistemi informatici sempre più complessi ed efficienti ha favorito la creazione di applicazioni e programmi adatti alle esigenze della società, utilizzando linguaggi e meccanismi diversi e consentendo di aumentare esponenzialmente la sicurezza e la stabilità delle loro strutture. Tuttavia, per molti professionisti del settore, padroneggiare a fondo le ultime strategie e tenersi al passo con gli aggiornamenti era un compito difficile, fino a quando TECH ha deciso di lanciare questa qualifica. Si tratta di un programma multidisciplinare teorico e pratico, che ti permetterà non solo di ampliare le tue conoscenze in modo specialistico, ma anche di perfezionare le tue competenze professionali attraverso un lavoro attivo in un'azienda leader nel settore informatico.

*Un programma multidisciplinare che segnerà un prima e un dopo nella tua carriera attraverso il miglioramento delle competenze professionali come specialisti di ingegneria del software"* 

## tech 06 Presentazione

Si può dire che l'obiettivo dell'ingegneria del Software è quello di creare programmi informatici che soddisfino le esigenze della società e delle aziende nel loro complesso. Tuttavia, essa va oltre, poiché consente, attraverso la gestione dei database, di risparmiare sui costi di produzione, aumentare la sicurezza dei sistemi e innalzare la qualità dei servizi offerti. Grazie ai progressi della tecnologia e allo sviluppo della programmazione, oggi è possibile modellare applicazioni con strutture sicure e stabili utilizzando diversi linguaggi e codici, il che rende questa branca dell'informatica una professione complessa ma entusiasmante, molto richiesta nella società digitale.

Per questo motivo, e con l'obiettivo di assicurare che i laureati trovino in un'unica qualifica i contenuti che permettano loro non solo di aggiornarsi, ma anche di specializzarsi in questo settore in modo multidisciplinare, TECH ha sviluppato questo Master Semipresenziale in Ingegneria dei Software e dei Sistemi Informatici. Si tratta di un programma che combina 1.500 ore dei migliori contenuti teorici con 3 settimane di esperienza pratica in un'azienda leader nello sviluppo di software.

Il corso di laurea prevede un programma 100% online che approfondisce le metodologie, lo sviluppo e la qualità dell'ingegneria del software, la gestione dei progetti, il web computing, la gestione della sicurezza e l'amministrazione dei server. Il tutto, attraverso informazioni selezionate da un team di ingegneri specializzati che hanno anche preparato materiale aggiuntivo in diversi formati, in modo che il laureato possa trarre il massimo dai contenuti.

In seguito, avrai l'opportunità di svolgere un tirocinio pratico in un centro specializzato nello sviluppo di software, dove parteciperai attivamente ai progetti che si stanno sviluppando in quel momento. Durante questo periodo, un tutor ti guiderà attraverso l'esperienza, garantendo il completamento di un piano di attività che ti permetterà non solo di acquisire una conoscenza ampia e specializzata dello stato attuale della professione, ma anche di perfezionare le tue competenze e abilità in modo esponenziale e in base alle esigenze della domanda del mercato del lavoro attuale.

Questo Master Semipresenziale in Ingegneria dei Software e dei Sistemi Informatici possiede il programma più completo e aggiornato del mercato. Le caratteristiche principali del programma sono:

- Sviluppo di più di 100 casi pratici presentati da professionisti con una vasta esperienza nella gestione di Progetti Software
- Contenuti grafici, schematici ed eminentemente pratici che forniscono informazioni attuali e pratiche sulle discipline essenziali per l'esercizio della professione
- Valutazione e rilevamento delle vulnerabilità nelle applicazioni online, conoscenza delle politiche e degli standard di sicurezza, gestione delle tecnologie nei servizi web, mitigazione e contenimento degli incidenti nei servizi web, ecc.
- Lezioni teoriche, domande all'esperto, forum di discussione su questioni controverse e lavoro di riflessione individuale
- Contenuti disponibili da qualsiasi dispositivo fisso o mobile dotato di connessione a internet
- Possibilità di effettuare uno stage di 3 settimane in una prestigiosa azienda di sviluppo software

*Potrai studiare tutti i contenuti teorici al 100% online e con un orario totalmente personalizzato, in modo da poterli combinare con qualsiasi altra attività senza alcun problema"* 

### Presentazione | 07 tech

## *La sicurezza del web non è mai stata così importante. Con questo Master Semipresenziale apprenderete nel dettaglio gli strumenti migliori per garantire applicazioni inviolabili e stabili"*

In questa proposta di Master, di natura professionale e in modalità presenziale, il programma è finalizzato all'aggiornamento dei professionisti dell'Ingegneria Informatica specializzati nello sviluppo di software, che richiedono un elevato livello di qualificazione I contenuti sono basati sulle ultime evidenze scientifiche, orientati in modo didattico per integrare le conoscenze teoriche nella pratica Informatica, e gli elementi teorico-pratici faciliteranno l'aggiornamento delle conoscenze e permetteranno di prendere decisioni in situazioni complesse.

Grazie ai loro contenuti multimediali sviluppati con le più recenti tecnologie didattiche, consentiranno al professionista informatico di partecipare all'apprendimento situato e contestuale, cioè un ambiente simulato che fornirà un apprendimento immersivo programmato per allenarsi in situazioni reali. Il progetto di questo programma si concentra sull'Apprendimento Basato sui Problemi, attraverso il quale dovrà cercare di risolvere le diverse situazioni di pratica professionale che si presentano durante il programma. Lo studente potrà usufruire di un innovativo sistema di video interattivi creati da esperti di rinomata fama.

*Avrete accesso a casi pratici di valutazione del rischio nell'auditing informatico, in modo da imparare i test più efficaci e gli strumenti di supporto appropriati per ogni tipo di progetto.*

*Un'opzione multidisciplinare e intensiva per imparare tutto ciò che serve per gestire il protocollo HTTP su più server.* 

## <span id="page-7-0"></span>Perché iscriversi a questo Master Semipresenziale? 02

L'ingegneria del Software offre innumerevoli opportunità di lavoro: dalla programmazione dei sistemi di navigazione di navi e aerei, alla progettazione di pacchetti software per l'elaborazione di testi, tra le migliaia di opzioni che offre. Per questo motivo, e per le conoscenze tecniche e pratiche che questa attività richiede, TECH ha sviluppato il programma ideale per specializzarsi in questo settore in modo multidisciplinare. Attraverso questo Master Semipresenziale, il laureato potrà operare nella conoscenza delle principali strategie di gestione dei sistemi informatici, acquisendo, inoltre, una padronanza esaustiva dei suoi strumenti con la permanenza di 3 settimane in un'azienda di riferimento nel panorama internazionale.

Perché iscriversi a questo Master Semipresenziale? | 09 *tech* 

*Un'esperienza multidisciplinare di altissimo livello con la quale raggiungerai senza dubbio il tuo apice professionale nella gestione della sicurezza dei principali sistemi informatici"*

## tech 10 | Perché iscriversi a questo Master Semipresenziale?

#### 1. Aggiornare le proprie conoscenze sulla base delle più recenti tecnologie disponibili

TECH è pioniere nell'intero panorama accademico online per l'utilizzo di strumenti didattici all'avanguardia, con l'obiettivo di rendere le sue esperienze le migliori e più dinamiche. Per questo motivo, e per continuare sulla stessa linea di innovazione, richiede che i suoi centri di pratica siano al passo con la tecnologia e le strategie del settore, in modo che i laureati possano aggiornare la loro pratica in modo nuovo e intenso sulla base dei progressi più significativi della loro professione.

#### 2. Approfondire nuove competenze dall'esperienza dei migliori specialisti

I professionisti che accompagneranno il diplomato durante i 12 mesi di preparazione, sia teorica che pratica, hanno un'ampia e vasta esperienza nella gestione dei sistemi informatici. Attraverso gli aneddoti di questi esperti, il laureato sarà in grado di contestualizzare le informazioni contenute nel piano di studi, motivandolo a comprendere i problemi da risolvere e a prendere decisioni sulle strategie da seguire in determinati casi.

#### 3. Combinare la migliore teoria con la pratica più avanzata

Questo Master Semipresenziale combina in modo ideale informazioni teoriche e pratiche, offrendo ai laureati l'opportunità di accedere a un'esperienza accademica multidisciplinare senza pari. In questo modo, possono ampliare le loro conoscenze in modo specialistico e aggiornato, con la motivazione e la sicurezza di completare il corso con un soggiorno in cui possono applicarle e verificarne l'efficacia.

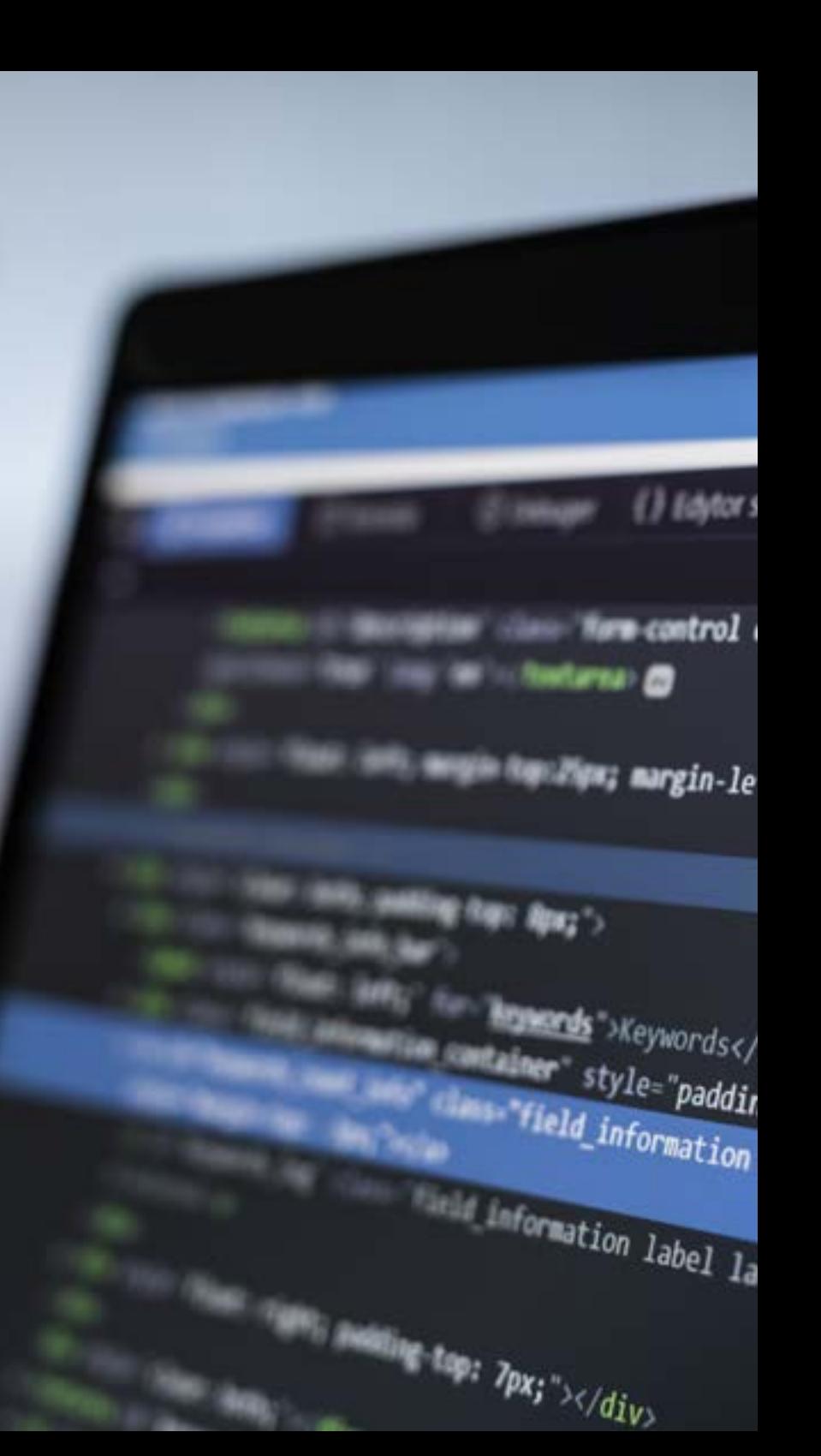

### Perché iscriversi a questo Master Semipresenziale? | 11 **fech**

## @ Wydajność

description" style="clears Name;

ft: 5px;"></**div**»

label » label-definition bel-default in

#### 4. Ampliare le frontiere della conoscenza

Il piano studi di questo programma è stato progettato seguendo le linee guida del team di docenti che, essendo formato da professionisti del settore che sono anche attivi, sanno quali aspetti il laureato deve padroneggiare per avere successo nel mercato dell'Ingegneria del Software. In questo modo, TECH garantisce l'accesso a un'esperienza accademica senza limiti con la quale, senza dubbio, gli studenti saranno in grado di superare anche le loro aspettative più ambiziose in soli 12 mesi.

#### 5. Ampliare le frontiere della conoscenza

6

Il soggiorno pratico di questo Master Semipresenziale può essere svolto in aziende di respiro internazionale. Grazie a ciò, il laureato può ottenere una visione critica, esaustiva e diversificata della realtà dell'Ingegneria Informatica in diverse parti del mondo, contribuendo a una specializzazione completa e multidisciplinare perfettamente applicabile in qualsiasi paese.

> *Avrai l'opportunità svolgere il tuo tirocinio all'interno di un centro di tua scelta"*

## <span id="page-11-0"></span>**Obiettivi** 03

La gestione dei sistemi informatici richiede una conoscenza ampia e completa degli stessi. Per questo motivo, TECH ha sviluppato questo Master Semipresenziale con le expectito motivo, TECH in a sviluppado questo Moster Sempresenziale econical estepide de estepide and consecretiza amplie e completa degli<br>Cholectivo di dare ai laureati l'accesso al miglior programma del panorama accad che comprende non solo un programma completo e dinamico, ma anche gli strumenti pedagogici più avanzati che permettono di sviluppare le proprie competenze in maniera teorica e pratica. In questo modo, e in meno di un anno, riuscirete a diventare specialisti in Ingegneria del Software.

et ingst<br>if (settingster)<br>(name.compare

name.com

 $a^{\mathcal{K}^{\mathcal{G}}}$ 

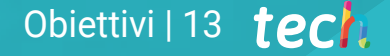

Eingst 115. Format (etr. getDateleet. *Ingegneria del Software e un esperto nella progettazione e nella creazione di sistemi informatici, con questo programma supererai le tue aspettative"*

Inglsetting" (")

comm

## tech 14 | Obiettivi

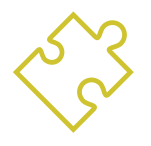

## Obiettivo generale

 Questo Tirocinio è stata sviluppato in modo che il laureato non solo acquisisca nuove conoscenze relative agli ultimi sviluppi nel settore dell'Ingegneria del Software e dei Sistemi Informatici, ma che migliori anche le proprie competenze nell'uso di nuove tecnologie e software. Inoltre, avrà le conoscenze necessarie per elaborare i dati generati nella propria attività in modo professionale, ottimale ed efficace.

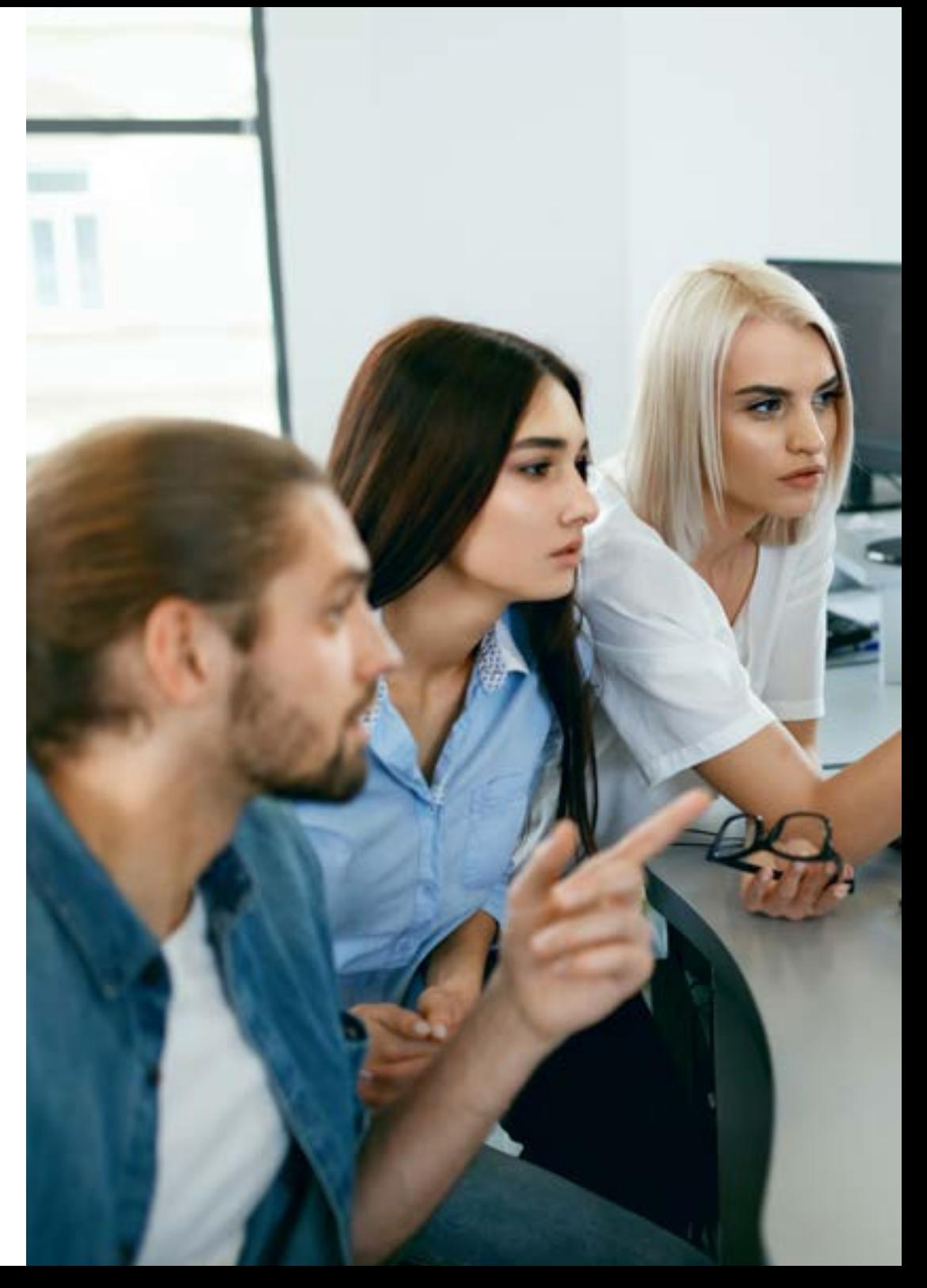

## Obiettivi 15 tech

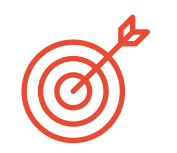

### Obiettivi specifici

#### Modulo 1. Metodologie, sviluppo e qualità nell'Ingegneria dei Software

- Conoscere le basi dell'Ingegneria del Software, nonché l'insieme di regole o principi di etica e responsabilità professionale durante e dopo lo sviluppo
- Comprendere il processo di sviluppo del software, i diversi modelli di programmazione e il paradigma di programmazione orientato agli oggetti
- Comprendere i diversi tipi di modellazione delle applicazioni e i modelli di progettazione nel linguaggio di modellazione unificato (UML)
- Acquisire le conoscenze necessarie per la corretta applicazione delle metodologie agili nello sviluppo del software, tra cui *Scrum*
- Conoscere la metodologia di sviluppo *Lean* per distinguere le attività che non aggiungono valore al processo, al fine di ottenere un software di qualità superiore

#### Modulo 2. Gestione dei progetti Software

- Comprendere i concetti fondamentali del project management e del ciclo di vita della gestione dei progetti
- Comprendere le diverse fasi della gestione dei progetti, come l'avvio, la pianificazione, la gestione degli *stakeholder* e il campo di applicazione
- Pianificare una tabella di marcia per la gestione del tempo, lo sviluppo del budget e la risposta ai rischi
- Comprendere il funzionamento della gestione della qualità nei progetti, compresi la pianificazione, la garanzia, il controllo, i concetti statistici e gli strumenti disponibili
- Comprendere il funzionamento dei processi di approvvigionamento, esecuzione, monitoraggio, controllo e chiusura di un progetto
- Acquisire le conoscenze essenziali relative alla responsabilità professionale nella gestione dei progetti

#### Modulo 3. Piattaforme di sviluppo Software

- Comprendere le diverse piattaforme di sviluppo software
- Acquisire le conoscenze necessarie per lo sviluppo di applicazioni e interfacce grafiche nei linguaggi Java e .NET
- Conoscere le tecniche necessarie per il debug e il test degli sviluppi realizzati
- Imparare gli ambienti di sviluppo delle applicazioni mobili Android, i processi di debug e di pubblicazione
- Comprendere lo sviluppo di applicazioni basate sul cloud e determinare le procedure corrette per la sua implementazione
- Padroneggiare i concetti basici, i servizi e gli strumenti di base della piattaforma Google *Cloud*

#### Modulo 4. Informatica client web

- Assimilare il processo di creazione di contenuti web attraverso il linguaggio di markup HTML
- Comprendere le procedure e le tecniche per migliorare l'aspetto di un documento scritto in **HTML**
- Conoscere l'evoluzione del linguaggio JavaScript
- Acquisire le conoscenze necessarie per lo sviluppo di applicazioni lato cliente
- Sviluppare applicazioni con strutture complesse, utilizzando le diverse procedure, funzioni e oggetti che compongono JavaScript
- Imparare a utilizzare l'interfaccia di programmazione DOM per i documenti HTML e XML, al fine di modificarne la struttura, lo , stile e il contenuto
- Comprendere l'uso di flussi basati sugli even *Listener*, nonché l'uso dei moderni *Toolkit* e dei sistemi di allineamento
- Conoscere il concetto di usabilità del web, i suoi vantaggi, i principi, i metodi e le tecniche per rendere un sito web utilizzabile dall'utente
- Stabilire la conoscenza dell'accessibilità del web, la sua importanza nelle piattaforme digitali odierne, le metodologie, le norme, gli standard e determinare le scale di conformità

## tech 16 | Obiettivi

#### Modulo 5. Informatica per Server Web

- Comprendere i concetti di base, intermedi e avanzati del linguaggio PHP per l'implementazione di applicazioni lato server
- Acquisire le conoscenze necessarie per la modellazione dei dati, le relazioni, i codici e le normalizzazioni
- Comprendere la costruzione del modello logico dei dati, la specificazione di tabelle, colonne, codici e dipendenze, nonché la conoscenza necessaria della gestione dei dati fisici, dei tipi di file, delle modalità di accesso e dell'organizzazione dei file
- Imparare a integrare le applicazioni sviluppate in PHP con i database MariaDB e MySQL
- Padroneggiare il processo di interazione con i clienti , attraverso l'uso di: moduli, *Cookie* e gestione delle sessioni
- Comprendere l'architettura software Model View Controller (MVC) che separa i dati, l'interfaccia utente e la logica di controllo di un'applicazione in tre componenti distinti
- Acquisire le competenze per l'uso dei servizi web, utilizzando XML, SOA e REST

#### Modulo 6. Gestione della sicurezza

- Apprendere l'uso di buone pratiche di sicurezza nella gestione dei servizi di tecnologia informatica
- Acquisire le conoscenze per una corretta certificazione dei processi di sicurezza
- Comprendere i meccanismi e i metodi di autenticazione per il controllo degli accessi, nonché il processo di verifica di questi ultimi
- Comprendere i programmi di gestione della sicurezza, la gestione del rischio e la progettazione delle politiche di sicurezza
- Imparare a conoscere i piani di continuità aziendale, le loro fasi e il processo di manutenzione
- Conoscere le procedure per la corretta protezione dell'azienda attraverso reti DMZ, l'utilizzo di sistemi di rilevamento delle intrusioni e altre metodologie

#### Modulo 7. Sicurezza nel Software

- Comprendere i problemi di sicurezza del software, le vulnerabilità e la loro classificazione
- Conoscere i principi di progettazione, le metodologie e gli standard di sicurezza del software
- Comprendere l'applicazione della sicurezza nelle diverse fasi del ciclo di vita del software
- Acquisire le conoscenze necessarie per la codifica sicura del software e le tecniche di validazione
- Assimilare metodologie e processi per garantire la sicurezza durante lo sviluppo e l'erogazione di servizi cloud
- Comprendere le basi della crittologia e le diverse tecniche di crittografia oggi esistenti attualmente disponibile

#### Modulo 8. Amministrazione di Server Web

- Conoscere il concetto, il funzionamento, la struttura, le risorse e i contenuti di un server web
- Comprendere il funzionamento, la struttura e la gestione del protocollo HTTP
- Assimilare il concetto di architetture distribuite su più server
- Conoscere il funzionamento di un server di applicazioni e di un server Proxy
- Analizzare i diversi server web che stanno facendo tendenza nel mercato odierno
- Comprendere il processo di statistiche di utilizzo e bilanciamento del carico sui server web
- Acquisire le competenze necessarie per l'installazione, l'amministrazione, la configurazione e la sicurezza del server web *Microsoft Internet Information Services* (IIS) e , del server web gratuito Apache

## Obiettivi | 17 tech

#### Modulo 9. Audit di sicurezza

- Acquisire le conoscenze necessarie per la corretta esecuzione del processo di audit e di controllo interno dell'IT
- Comprendere i processi da eseguire per l'audit di sicurezza di sistemi e reti
- Comprendere i diversi strumenti di supporto, le metodologie e le successive analisi durante l'audit della sicurezza di Internet e dei dispositivi mobili
- Apprendere le proprietà e i fattori di influenza che condizionano i rischi aziendali e determinare la corretta implementazione di un'adeguata gestione del rischio
- Conoscere le misure di mitigazione del rischio, nonché le metodologie di implementazione di un Sistema di Gestione della Sicurezza delle informazioni e le normative e gli standard da utilizzare
- Comprendere le procedure per condurre l'audit di sicurezza, la sua tracciabilità e la presentazione dei risultati

#### Modulo 10. Sicurezza nelle Applicazioni Online

- Acquisire le conoscenze necessarie per valutare e rilevare le vulnerabilità nelle applicazioni online
- Conoscere le procedure da utilizzare , durante lo sviluppo di applicazioni web e la loro successiva validazione attraverso analisi e test di sicurezza
- Conoscere le misure di sicurezza per l'implementazione e la produzione di applicazioni web
- Comprendere i concetti, le funzioni e le tecnologie da applicare alla sicurezza dei servizi web, nonché i test di sicurezza e le misure di protezione
- Assimilare le procedure di *Hacking* etico, analisi del *malware* e forensic
- Conoscere le misure di mitigazione e contenimento degli imprevisti sui servizi web
- Acquisire le conoscenze per l'implementazione delle tecniche di best practice per lo sviluppo e l'implementazione di applicazioni online, nonché gli errori più comuni

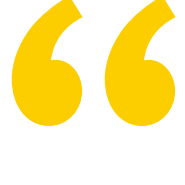

*Imparerai il linguaggio e la sintassi PHP avanzata, utilizzando XAMPP per testare la generazione di contenuti HTML"* 

# <span id="page-17-0"></span>Competenze 04

Completando questo Master Semipresenziale, i laureati acquisiranno una serie di competenze professionali che li porteranno a distinguersi nel campo dell'Ingegneria del Software. Non solo avranno una conoscenza approfondita della gestione e della creazione di progetti informatici, ma potranno anche perfezionare le loro competenze e attitudini attraverso la pratica, risolvendo problemi reali e complessi e sviluppando strategie di calcolo, programmazione e valutazione delle applicazioni, un aspetto che potrà poi essere inserito nel loro CV.

*Nel corso di questo corso svilupperai una conoscenza specialistica delle politiche e degli standard di sicurezza da da rispettare per le applicazioni online"* 

## tech 20 | Competenze

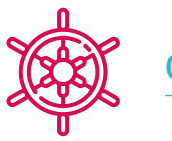

#### Competenze generali

- Ideare, gestire e realizzare progetti di Ingegneria dei Software e dei Sistemi Informatici
- Comprendere i diversi tipi di modellazione delle applicazioni e i modelli di progettazione nel linguaggio di modellazione unificato (UML)

*Il corso di questo programma vi fornirà le chiavi per padroneggiare lo sviluppo del software al fine di verificare la qualità dei diversi programmi e di identificare eventuali errori che possono presentare nella loro struttura programmatica"* 

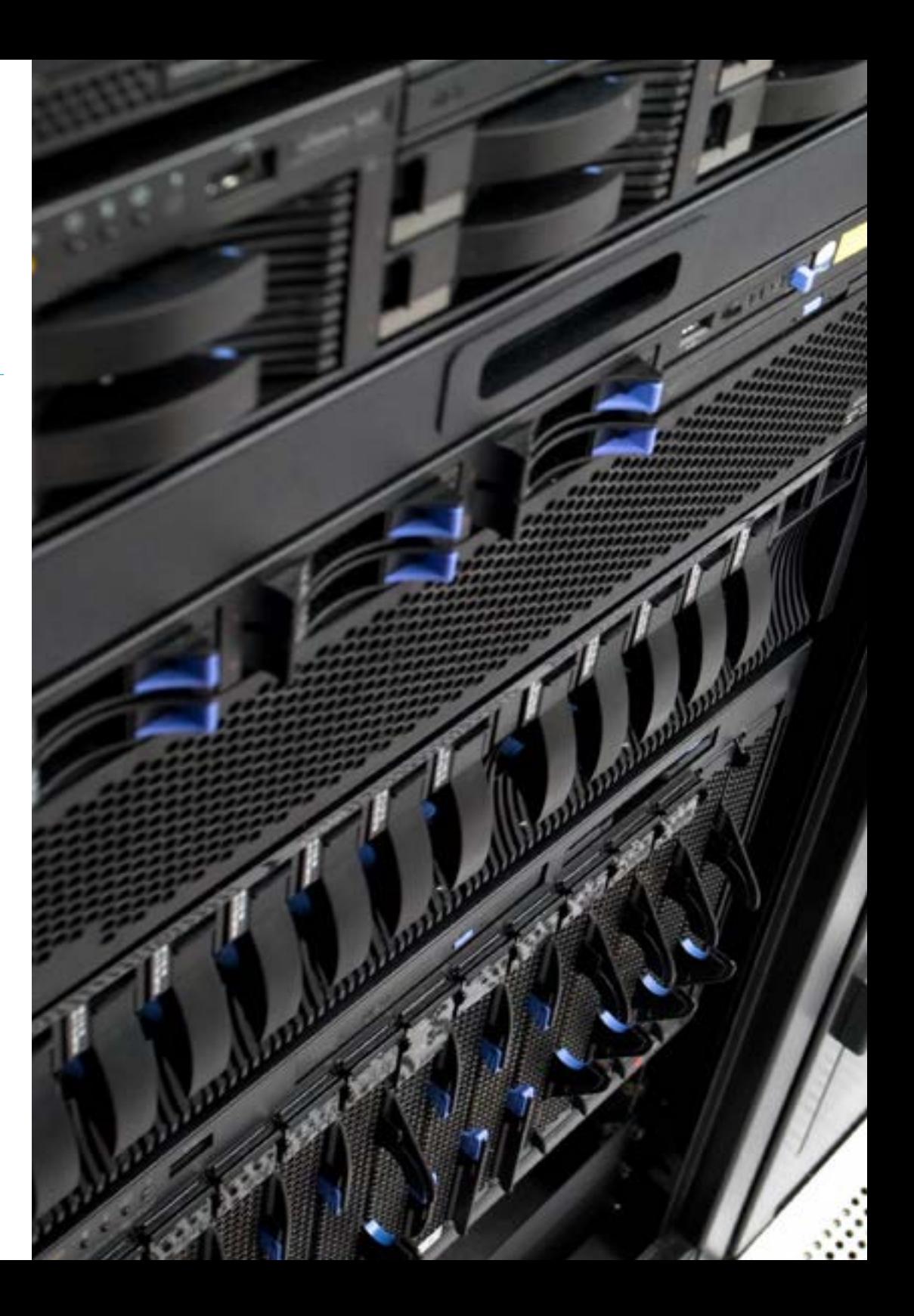

## Competenze | 21 tech

### Competenze specifiche

- Comprendere il funzionamento della gestione della qualità nei progetti, compresi la pianificazione, la garanzia, il controllo, i concetti statistici e gli strumenti disponibili
- Impiegare le competenze necessarie per lo sviluppo di applicazioni e interfacce grafiche nei linguaggi Java e .NET
- Comprendere le procedure e le tecniche per migliorare l'aspetto di un documento scritto in HTML
- Padroneggiare il processo di interazione con il cliente, utilizzando: moduli, *cookie* e gestione di sessioni
- Comprendere i meccanismi e i metodi di autenticazione per il controllo degli accessi, nonché il processo di verifica di questi ultimi
- Comprendere l'applicazione della sicurezza nelle diverse fasi del ciclo di vita del software
- Conoscere il concetto, il funzionamento, la struttura, le risorse e i contenuti > di un server web
- Comprendere i diversi strumenti di supporto, le metodologie e le successive analisi durante l'audit della sicurezza di Internet e dei dispositivi mobili
- Comprendere le politiche e gli standard di sicurezza da applicare alle applicazioni online

## <span id="page-21-0"></span>Struttura e contenuti 05

Per lo sviluppo dei contenuti di questo programma, TECH ha tenuto conto di due aspetti fondamentali: da un lato, i requisiti e le specifiche dell'attuale Ingegneria Informatica e, dall'altro, le raccomandazioni di un team di esperti del settore. Tutte le informazioni raccolte sono state adattate alla metodologia del *Relearning*, nella cui applicazione questo centro è pioniere. Grazie all'uso di questa strategia didattica, insieme all'esaustività del suo programma e alla qualità e varietà del materiale aggiuntivo che i diplomati troveranno nel Campus Virtuale, questa qualifica segnerà un prima e dopo nella loro carriera professionale.

*Adapter, Factory, Singleton, Strategy o Composite sono alcuni dei software che imparerai a conoscere meglio per la modellazione di applicazioni e design pattern attraverso UML"*

## tech 24 | Struttura e contenuti

#### Modulo 1. Metodologie, sviluppo e qualità nell'Ingegneria dei Software

- 1.1. Introduzione all'Ingegneria dei Software
	- 1.1.1. Introduzione
	- 1.1.2. La crisi del software
	- 1.1.3. Differenze tra ingegneria del software e informatica
	- 1.1.4. Etica e responsabilità professionale nell'Ingegneria dei software
	- 1.1.5. Industrie di software
- 1.2. Il processo di sviluppo del software
	- 1.2.1. Definizione
	- 1.2.2. Modello di processo del software
	- 1.2.3. Il processo unificato di sviluppo del software
- 1.3. Sviluppo di software orientato agli oggetti
	- 1.3.1. Introduzione
	- 1.3.2. Principi dell'orientamento agli oggetti
	- 1.3.3. Definizione di Oggetto
	- 1.3.4. Definizione di Tipo
	- 1.3.5. Analisi orientata agli Oggetti vs. Pianificazione orientata agli oggetti
- 1.4. Sviluppo di software basato sui modelli
	- 1.4.1. La necessità di modellazione
	- 1.4.2. Modellazione di sistemi software
	- 1.4.3. Modellazione di oggetti
	- 1.4.4. UML
	- 1.4.5. Strumenti CASE
- 1.5. Modellazione di applicazioni e design pattern con UML
	- 1.5.1. Modellazione avanzata dei requisiti
	- 1.5.2. Modellazione statica avanzata
	- 1.5.3. Modellazione dinamica avanzata
	- 1.5.4. Modellazione dei componenti
	- 1.5.5. Introduzione ai modelli di progettazione con UML

同

- 1.5.6. *Adapter*
- 1.5.7. *Factory*
- 1.5.8. *Singleton*

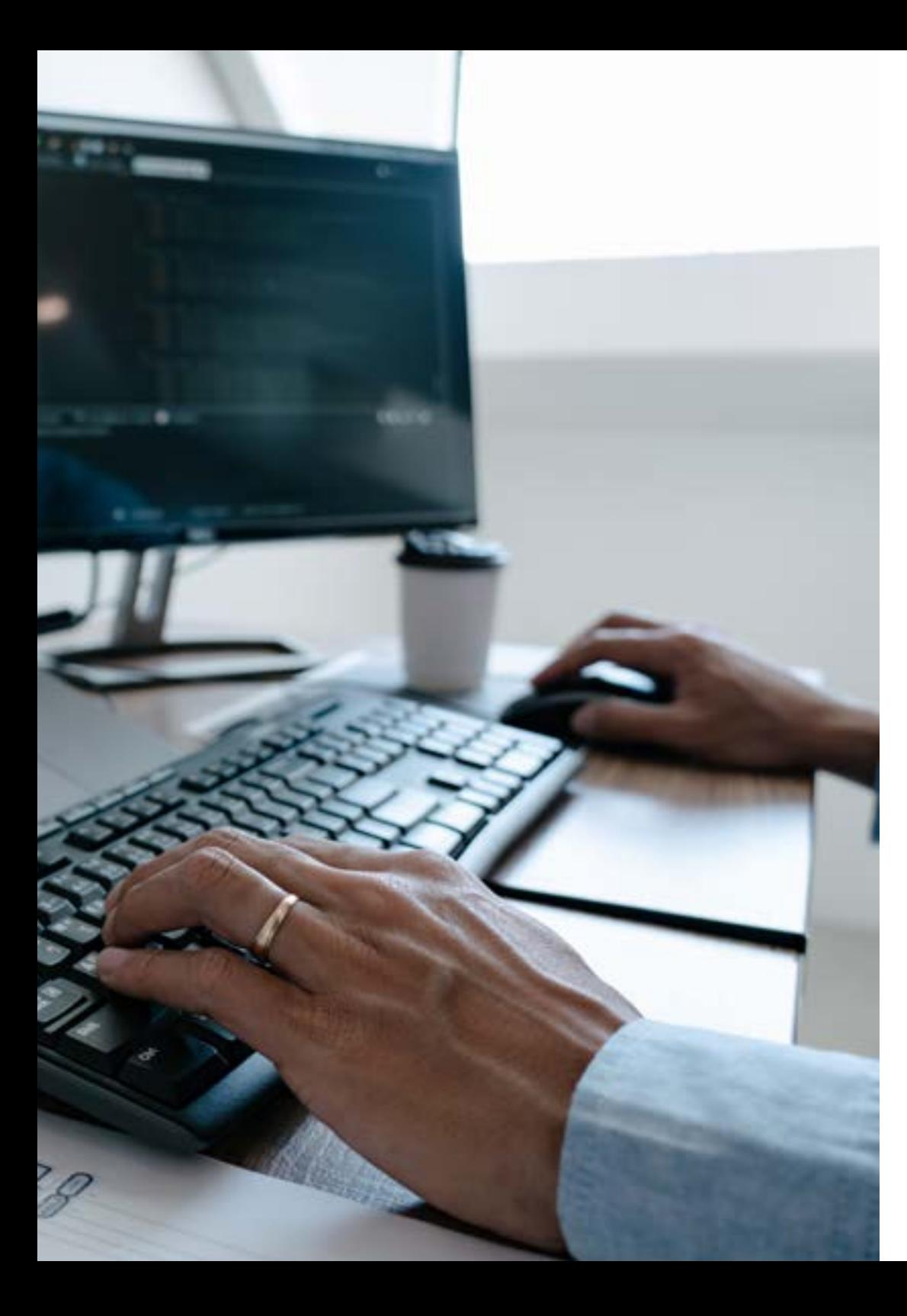

## Struttura e contenuti | 25 tech

- 1.5.9. *Strategy*
- 1.5.10. *Composite*
- 1.5.11 . *Facade*
- 1.5.12 *Observer*
- 1.6. Ingegneria guidata dai modelli
	- 1.6.1. Introduzione
	- 1.6.2. Metamodellazione dei sistemi
	- 1.6.3. MDA
	- 1.6.4. DSL
	- 1.6.5. Perfezionamento del modello con OCL
	- 1.6.6. Trasformazioni del modello
- 1.7. Ontologie nell'Ingegneria dei Software
	- 1.7.1. Introduzione
	- 1.7.2. Ingegneria dell'Ontologia
	- 1.7.3. Applicazione di ontologie all'Ingegneria dei software
- 1.8. Metodologie agili per lo sviluppo del software, *Scrum*
	- 1.8.1. Cos'è l'agilità del software?
	- 1.8.2. Il manifesto agile
	- 1.8.3. La roadmap del progetto agile
	- 1.8.4. Il *Product Owner*
	- 1.8.5. Storie degli utenti
	- 1.8.6. Pianificazione e stima agile
	- 1.8.7. Misurazioni nello sviluppo agile
	- 1.8.8. Introduzione a *Scrum*
	- 1.8.9. I ruoli
	- 1.8.10 Il *Product Backlog*
	- 1.8.11 Lo *Sprint*
	- 1.8.12 Le riunioni
- 1.9. La metodologia di sviluppo software *Lean*
	- 1.9.1. Introduzione
	- 1.9.2. *Kanban*

## **tech** 26 | Struttura e contenuti

- 1.10. Qualità e miglioramento del processo software
	- 1.10.1. Introduzione
	- 1.10.2. Misurazione del software
	- 1.10.3. Test del software
	- 1.10.4. Modello di qualità di processo del software: CMMI

#### Modulo 2. Gestione dei progetti di Software

- 2.1. Concetti fondamentali del project management e del ciclo di vita della gestione del progetto
	- 2.1.1. Cos'è un progetto?
	- 2.1.2. Metodologia comune
	- 2.1.3. Che cos'è la gestione dei progetti?
	- 2.1.4. Che cos'è un Piano di Progetto?
	- 2.1.5. Benefici
	- 2.1.6. Ciclo di vita del progetto
	- 2.1.7. Gruppi di processo o ciclo di vita della gestione del progetto
	- 2.1.8. Il rapporto tra gruppi di processo e aree di conoscenza
	- 2.1.9. Relazioni tra ciclo di vita del prodotto e del progetto
- 2.2. Avvio e pianificazione
	- 2.2.1. Dall'idea al progetto
	- 2.2.2. Sviluppo della carta del progetto
	- 2.2.3. Riunione di avvio del progetto
	- 2.2.4. Compiti, nozioni e competenze nel processo di start-up
	- 2.2.5. Il piano di progetto
	- 2.2.6. Sviluppo del Piano di Base. Fasi
	- 2.2.7. Compiti, nozioni e competenze nel processo di pianificazione
- 2.3. Gestione degli *stakeholder* e del campo di applicazione
	- 2.3.1. Identificare le parti interessate
	- 2.3.2. Sviluppare un piano per la gestione delle parti interessate
	- 2.3.3. Gestire il coinvolgimento delle parti interessate
	- 2.3.4. Controllare il coinvolgimento delle parti interessate
	- 2.3.5. L'obiettivo del progetto
	- 2.3.6. La gestione e il piano relativo al campo di applicazione
	- 2.3.7. Riunire i requisiti
- 2.3.8. Definire l'ambito di applicazione
- 2.3.9. Creare la WBS
- 2.3.10. Verificare e controllare il campo di applicazione
- 2.4. L'ideazione della tabella di marcia
	- 2.4.1. La gestione del tempo e il relativo piano
	- 2.4.2. Definire le attività
	- 2.4.3. Sequenza delle attività
	- 2.4.4. Stima delle risorse delle attività
	- 2.4.5. Stimare la durata delle attività
	- 2.4.6. Sviluppo della tabella di marcia e calcolo del percorso critico
	- 2.4.7. Controllare il cronoprogramma
- 2.5. Sviluppo del budget e risposta ai rischi
	- 2.5.1. Fare una stima dei costi
	- 2.5.2. Definire il budget e la curva a S
	- 2.5.3. Controllo dei costi e metodo Earned Value
	- 2.5.4. I concetti di rischio
	- 2.5.5. Come fare un'analisi dei rischi
	- 2.5.6. Lo sviluppo del Piano di Risposta
- 2.6. Gestione qualità
	- 2.6.1. Pianificazione della qualità
	- 2.6.2. Garanzia della qualità
	- 2.6.3. Controllo di qualità
	- 2.6.4. Concetti statistici di base
	- 2.6.5. Strumenti per la gestione della qualità
- 2.7. Comunicazione e risorse umane
	- 2.7.1. Pianificare la gestione delle comunicazioni
	- 2.7.2. Analisi dei requisiti di comunicazione
	- 2.7.3. Tecnologia delle comunicazioni
	- 2.7.4. Modelli di comunicazione
	- 2.7.5. Metodi di comunicazione
	- 2.7.6. Piano per la Gestione delle Comunicazioni
	- 2.7.7. Gestire le comunicazioni
	- 2.7.8. La gestione delle risorse umane
	- 2.7.9. Soggetti principali e il loro ruolo nei progetti

## Struttura e contenuti | 27 **tech**

2.7.10. Tipi di organizzazione

- 2.7.11.Organizzazione del progetto
- 2.7.12. Squadre di lavoro
- 2.8. Approvvigionamento
	- 2.8.1. Il processo di acquisto
	- 2.8.2. Pianificazione
	- 2.8.3. Ricerca di fornitori e presentazione di offerte
	- 2.8.4. Assegnazione del contratto
	- 2.8.5. Gestione del contratto
	- 2.8.6. I contratti
	- 2.8.7. Tipi di contratto
	- 2.8.8. Negoziazione del contratto
- 2.9. Esecuzione, monitoraggio, controllo e chiusura
	- 2.9.1. I gruppi dei processi
	- 2.9.2. Attuazione del progetto
	- 2.9.3. Monitoraggio e controllo del progetto
	- 2.9.4. Chiusura del progetto
- 2.10. Responsabilità professionale
	- 2.10.1. Responsabilità professionale
	- 2.10.2. Caratteristiche della responsabilità sociale e professionale
	- 2.10.3. Codice etico del leader di progetto
	- 2.10.4. Responsabilità vs. PMP®
	- 2.10.5. Esempi di responsabilità
	- 2.10.6. Vantaggi della professionalizzazione

#### Modulo 3. Piattaforme di sviluppo Software

- 3.1. Introduzione allo sviluppo di applicazioni
	- 3.1.1. Applicazioni per desktop
	- 3.1.2. Linguaggio di programmazione
	- 3.1.3. Ambienti di sviluppo integrato
	- 3.1.4. Applicazioni web
	- 3.1.5. Applicazioni mobili
	- 3.1.6. Applicazioni nel cloud
- 3.2. Sviluppo di applicazioni e interfaccia grafica in Java
	- 3.2.1. Ambienti di sviluppo integrati per Java
	- 3.2.2. Principali IDE per Java
	- 3.2.3. Introduzione alla piattaforma di sviluppo Eclipse
	- 3.2.4. Introduzione alla piattaforma di sviluppo NetBeans
	- 3.2.5. Controller View Model per le interfacce utente grafiche
	- 3.2.6. Progettare un'interfaccia grafica in Eclipse
	- 3.2.7. Progettare un'interfaccia grafica in NetBeans
- 3.3. Debug e test in Java
	- 3.3.1. Test e debug dei programmi in Java
	- 3.3.2. Debug in Eclipse
	- 3.3.3. Debug in NetBeans
- 3.4. Sviluppo di applicazioni e interfaccia grafica in .NET
	- 3.4.1. Net Framework
	- 3.4.2. Componenti della piattaforma di sviluppo .NET
	- 3.4.3. Visual Studio .NET
	- 344 Strumenti GUI NFT
	- 3.4.5. La GUI con Windows Presentation Foundation
	- 3.4.6. Debug e compilazione di un'applicazione WPF
- 3.5. Programmazione per reti .NET
	- 3.5.1. Introduzione alla programmazione di rete .NET
	- 3.5.2. Richieste e risposte .NET
	- 3.5.3. Utilizzo dei protocolli applicativi .NET
	- 3.5.4. Sicurezza nella programmazione di reti .NET
- 3.6. Ambienti di sviluppo di applicazioni mobili
	- 3.6.1. Applicazioni mobili
	- 3.6.2. Applicazioni mobile per Android
	- 3.6.3. Fasi dello sviluppo in Android
	- 3.6.4. L'IDE Android Studio

## tech 28 | Struttura e contenuti

- 3.7. Sviluppo di applicazioni in ambiente Android Studio
	- 3.7.1. Installare e avviare Android Studio
	- 3.7.2. Lanciare un'applicazione Android
	- 3.7.3. Sviluppo di interfacce grafiche in Android Studio
	- 3.7.4. Avvio delle attività in Android Studio
- 3.8. Debug e pubblicazione di applicazioni Android
	- 3.8.1. Debug di un'applicazione in Android Studio
	- 3.8.2. Memorizzazione delle applicazioni in Android Studio
	- 3.8.3. Pubblicare un'applicazione su Google Play
- 3.9. Sviluppo di applicazioni per il cloud
	- 3.9.1. *Cloud computing*
	- 3.9.2. Tipi di cloud: SaaS, PaaS, IaaS
	- 3.9.3. Principali piattaforme di sviluppo nel cloud
	- 3.9.4. Riferimenti bibliografici
- 3.10. Introduzione a Google *Cloud Platform*
	- 3.10.1. Concetti di base di Google *Cloud Platform*
	- 3.10.2. Servizi di Google *Cloud Platform*
	- 3.10.3. Strumenti di Google *Cloud Platform*

#### Modulo 4. Informatica client web

- 4.1. Introduzione all'HTML
	- 4.1.1. Struttura di un documento
	- 4.1.2. Colore
	- 4.1.3. Testo
	- 4.1.4. Collegamenti ipertestuali
	- 4.1.5. Immagini
	- 4.1.6. Liste
	- 4.1.7. Tabelle
	- 4.1.8. *Frame*
	- 4.1.9. Formulari
	- 4.1.10.Elementi specifici per le tecnologie mobili
	- 4.1.11. Elementi in disuso
- 4.2. Fogli di stile web (CSS)
	- 4.2.1. Elementi e struttura di un foglio di stile
		- 4.2.1.1. Creazione di fogli di stile
		- 4.2.1.2. Applicazione degli stili. Selezionatori
		- 4.2.1.3. Eredità dello stile e applicazione a cascata
		- 4.2.1.4. Formattazione della pagina con gli stili
		- 4.2.1.5. Struttura della pagina con gli stili. Box-model
	- 4.2.2. Progettazione di stili per diversi dispositivi
	- 4.2.3. Tipi di fogli di stile: statici e dinamici. Le pseudo-classi
	- 4.2.4. Pratiche corrette nell'uso dei fogli di stile
- 4.3. Introduzione e storia di JavaScript
	- 4.3.1. Introduzione
	- 4.3.2. Storia di JavaScript
	- 4.3.3. Ambiente di sviluppo da utilizzare
- 4.4. Nozioni di base di programmazione web
	- 4.4.1. Sintassi di base di JavaScript
	- 4.4.2. Tipi di dati primitivi e operatori
	- 4.4.3. Variabili e ambiti
	- 4.4.4. Stringhe di testo e *template literal*
	- 4.4.5. Numeri e booleani
	- 4.4.6. Confronti
- 4.5. Strutture JavaScript complesse
	- 4.5.1. Vettori o *Arrays* e oggetti
	- 4.5.2. Insiemi
	- 4.5.3. Mappe
	- 4.5.4. Disgiuntive
	- 4.5.5. Loop
- 4.6. Funzioni e oggetti
	- 4.6.1. Definizione e invocazione delle funzioni
	- 4.6.2. Argomenti
	- 4.6.3. Funzioni a freccia
	- 4.6.4. Funzioni *callback*

## Struttura e contenuti | 29 tech

- 4.6.5. Funzioni di ordine superiore
- 4.6.6. Oggetti letterali
- 4.6.7. L'oggetto *this*
- 4.6.8. Oggetti come spazi dei nomi: l'oggetto *Math* e l'oggetto *Date*
- 4.7. Il modello a oggetti del documento (DOM)
	- 4.7.1. Cos'è il DOM?
	- 4.7.2. Un po' di storia
	- 4.7.3. Navigazione e recupero degli elementi
	- 4.7.4. Un DOM virtuale con JSDOM
	- 4.7.5. Selettori query o *query selector*
	- 4.7.6. Navigazione attraverso le proprietà
	- 4.7.7. Assegnazione degli attributi agli elementi
	- 4.7.8. Creazione e modifica dei nodi
	- 4.7.9. Aggiornamento dello stile degli elementi DOM
- 4.8. Sviluppo web moderno
	- 4.8.1. Flusso basato su event *listener*
	- 4.8.2. *Toolkits* web moderni e sistemi di allineamento
	- 4.8.3. Modalità JavaScript rigorosa
	- 4.8.4. Ulteriori informazioni sulle funzioni
	- 4.8.5. Promesse e funzioni asincrone
	- 4.8.6. *Closures*
	- 4.8.7. Programmazione funzionale
	- 4.8.8. POO in JavaScript
- 4.9. Usabilità del web
	- 4.9.1. Introduzione all'usabilità
	- 4.9.2. Definizione di usabilità
	- 4.9.3. Importanza del web design incentrato sull'utente
	- 4.9.4. Differenze tra accessibilità e usabilità
	- 4.9.5. Vantaggi e problemi nel combinare accessibilità e usabilità
	- 4.9.6. Vantaggi e difficoltà nell'implementazione di siti web utilizzabili
	- 4.9.7. Metodi di usabilità
	- 4.9.8. Analisi dei requisiti dell'utente
- 4.9.9. Principi del progettazione concettuale: Prototipazione orientata all'utente
- 4.9.10. Linee guida per la creazione di siti web usabili 4.9.10.1. Linee guida per l'usability di Jakob Nielsen 4.9.10.2. Linee guida per l'usability di Bruce Tognazzini
- 4.9.11. Valutazione dell'usabilità
- 4.10. Accessibilità web
	- 4.10.1. Introduzione
	- 4.10.2. Definizione di accessibilità del web
	- 4.10.3. Tipi di disabilità
		- 4.10.3.1. Disabilità temporanea o permanente
		- 4.10.3.2. Disabilità visiva
		- 4.10.3.3. Disabilità uditiva
		- 4.10.3.4. Disabilità motoria
		- 4.10.3.5. Disabilità neurologica o cognitiva
		- 4.10.3.6. Difficoltà legate all'invecchiamento
		- 4.10.3.7. Vincoli derivanti dall'ambiente
		- 4.10.3.8. Ostacoli all'accesso al web
	- 4.10.4. Ausili tecnici e prodotti di assistenza per superare gli ostacoli
		- 4.10.4.1. Ausili per non vedenti
		- 4.10.4.2. Ausili per ipovedenti
		- 4.10.4.3. Ausili per persone affette da daltonismo
		- 4.10.4.4. Ausili per non udenti
		- 4.10.4.5. Ausili per persone con disabilità motorie
		- 4.10.4.6. Ausili per persone con disabilità cognitive e neurologiche
	- 4.10.5. Vantaggi e difficoltà nell'implementazione dell'accessibilità del web
	- 4.10.10. Descrizione del processo di conformità all'accessibilità del web
	- 4.10.11. . Livelli di conformità
	- 4.10.12. Criteri di conformità
	- 4.10.13. Requisiti di conformità

## tech 30 | Struttura e contenuti

#### Modulo 5. Informatica per Server Web

- 5.1. Introduzione alla programmazione sul server: PHP
	- 5.1.1. Concetti base di programmazione sul server
	- 5.1.2. Sintassi PHP di base
	- 5.1.3. Creazione di contenuti HTML con PHP
	- 5.1.4. Ambienti di sviluppo e test: XAMPP
- 5.2. PHP avanzato
	- 5.2.1. Strutture di controllo PHP
	- 5.2.2. Funzioni in PHP
	- 5.2.3. Gestione degli *array* in PHP
	- 5.2.4. Gestione delle stringhe con PHP
	- 5.2.5. Orientamento agli oggetti in PHP
- 5.3. Modelli di dati
	- 5.3.1. Concetto di dato: Ciclo di vita dei dati
	- 5.3.2. Tipi di dati
		- 5.3.2.1. Basici
		- 5.3.2.2. Registri
		- 5.3.2.3. Dinamici
- 5.4. Modello relazionale
	- 5.4.1. Descrizione
	- 5.4.2. Entità e tipi di entità
	- 5.4.3. Elementi dei dati: Attributi
	- 5.4.4. Relazioni: tipi, sottotipi, cardinalità
	- 5.4.5. Chiavi: Tipi di chiavi
	- 5.4.6. Normalizzazione: Forme normali
- 5.5. Costruzione del modello logico dei dati
	- 5.5.1. Specifiche della tabella
	- 5.5.2. Definizione delle colonne
	- 5.5.3. Specifiche chiave
	- 5.5.4. Conversione in forme normali: Dipendenze
- 5.6. Il modello fisico dei dati: File di dati
	- 5.6.1. Descrizione dei file di dati
	- 5.6.2. Tipi di file
	- 5.6.3. Modalità di accesso
	- 5.6.4. Organizzazione dei file
- 5.7. Accesso ai database da PHP
	- 5.7.1. Introduzione a MariaDB
	- 5.7.2. Lavorare con un database MariaDB: il linguaggio SQL
	- 5.7.3. Accesso al database MariaDB da PHP
	- 5.7.4. Introduzione a MySQL
	- 5.7.5. Lavorare con un database MySQL: il linguaggio SQL
	- 5.7.6. Accesso al database MySQL da PHP
- 5.8. Interazione con il cliente da PHP
	- 5.8.1. Formulario PHP
	- 5.8.2. *Cookie*
	- 5.8.3. Gestione di sessioni
- 5.9. Architettura delle applicazioni web
	- 5.9.1. Lo schema Modello-Vista-Controller
	- 5.9.2. Controller
	- 5.9.3. Modello
	- 5.9.4. View
- 5.10. Introduzione ai servizi web
	- 5.10.1. Introduzione a XML
	- 5.10.2. Architetture orientate ai servizi (SOA): Servizi Web
	- 5.10.3. Creare servizi web SOAP e REST
	- 5.10.4. Il protocollo SOAP
	- 5.10.5. Il protocollo REST

#### Modulo 6. Gestione della sicurezza

- 6.1. Sicurezza delle informazioni
	- 6.1.1. Introduzione
	- 6.1.2. La sicurezza delle informazioni implica riservatezza, integrità e disponibilità
	- 6.1.3. La sicurezza è una questione economica
	- 6.1.4. La sicurezza è un processo

## Struttura e contenuti | 31 **tech**

- 6.1.5. La classificazione delle informazioni
- 6.1.6. La sicurezza delle informazioni comporta la gestione del rischio
- 6.1.7. La sicurezza è legata ai controlli di sicurezza
- 6.1.8. La sicurezza è sia fisica che logica
- 6.1.9. La sicurezza coinvolge le persone
- 6.2. Il professionista della sicurezza dell'informazione
	- 6.2.1. Introduzione
	- 6.2.2. La sicurezza informatica come professione
	- 6.2.3. Certificazioni (ISC)2
	- 6.2.4. Standard ISO 27001
	- 6.2.5. Pratiche di sicurezza nella gestione dei servizi informatici
	- 6.2.6. Modelli di maturità per la sicurezza delle informazioni
	- 6.2.7. Altre certificazioni, standard e risorse professionali
- 6.3. Controllo di accessi
	- 6.3.1. Introduzione
	- 6.3.2. Requisiti del controllo di accessi
	- 6.3.3. Meccanismi di autenticazione
	- 6.3.4. Metodi di autorizzazione
	- 6.3.5. Contabilità e revisione degli accessi
	- 6.3.6. Tecnologie "tripla A"
- 6.4. Programmi, processi e politiche di sicurezza delle informazioni
	- 6.4.1. Introduzione
	- 6.4.2. Programmi di gestione della sicurezza
	- 6.4.3. Gestione dei rischi
- 6.5. Piani di continuità aziendale
	- 6.5.1. Introduzione ai BCP
	- 6.5.2. Fase I e II
	- 6.5.3. Fase III e IV
	- 6.5.4. Manutenzione del BCP
- 6.6. Procedure per la corretta tutela dell'azienda
	- 6.6.1. Reti DMZ
	- 6.6.2. Sistemi di rilevamento delle intrusioni
	- 6.6.3. Liste di controllo di accessi
	- 6.6.4. Imparare dall'attaccante: *Honeypot*
- 6.7. Architettura di sicurezza: Prevenzione
	- 6.7.1. Visione generale: Attività e modello a strati
	- 6.7.2. Difesa perimetrale (*Firewalls, WAFs*, IPS, ecc.)
	- 6.7.3. Difesa degli endpoint (strumenti, server e servizi)
- 6.8. Architettura di sicurezza: Screening
	- 6.8.1. Panoramica di rilevamento e monitoraggio
	- 6.8.2. *Log*, interruzione del traffico crittografato, registrazione e *Siem*
	- 6.8.3. Avvisi e informazioni
- 6.9. Architettura di sicurezza: Reazione
	- 6.9.1. Reazione: Prodotti, servizi e risorse
	- 6.9.2. Gestione degli incidenti
	- 6.9.3. CERT e CSIRT
- 6.10. Architettura di sicurezza: Recupero
	- 6.10.2. Soluzioni IT di Resilienza
	- 6.10.3. Gestione della crisi e Governance

#### Modulo 7. Sicurezza nel Software

- 7.1. Cos'è la sicurezza del software
	- 7.1.1. Introduzione al problema della sicurezza del software
	- 7.1.2. Vulnerabilità e la loro classificazione
	- 7.1.3. Proprietà del software sicuro
	- 7.1.4. Riferimenti
- 7.2. Principi di progettazione della sicurezza del software
	- 7.2.1. Introduzione
	- 7.2.2. Principi di progettazione della sicurezza del software
	- 7.2.3. Tipologie di S-SDLC
	- 7.2.4. Sicurezza del software nelle fasi S-SDLC
	- 7.2.5. Metodologie e standard
	- 7.2.6. Riferimenti

## tech 32 | Struttura e contenuti

- 7.3. Sicurezza del ciclo di vita del software nelle fasi di progettazione e requisiti
	- 7.3.1. Introduzione
	- 7.3.2. Modellazione dell'attacco
	- 7.3.3. Casi di abuso
	- 7.3.4. Ingegneria dei requisiti di sicurezza
	- 7.3.5. Analisi dei rischi: Architettonico
	- 7.3.6. Modelli di progettazione
	- 7.3.7. Riferimenti
- 7.4. Sicurezza del ciclo di vita del software nelle fasi di codifica, prova e funzionamento
	- 7.4.1. Introduzione
	- 7.4.2. Test di sicurezza basati sul rischio
	- 7.4.3. Revisione del codice
	- 7.4.4. Test di penetrazione
	- 7.4.5. Operazioni di sicurezza
	- 7.4.6. Revisione esterna
	- 7.4.7. Riferimenti
- 7.5. Applicazioni di codifica sicura I
	- 7.5.1. Introduzione
	- 7.5.2. Pratiche di codifica sicure
	- 7.5.3. Gestione e convalida degli input
	- 7.5.4. Overflow di memoria
	- 7.5.5. Riferimenti
- 7.6. Applicazioni di codifica sicura II
	- 7.6.1. Introduzione
	- 7.6.2. *Integers overflow,* errori di troncamento e problemi con le conversioni di tipo tra numeri interi
- 7.6.3. Errori ed eccezioni
- 7.6.4. Privacy e riservatezza
- 7.6.5. Programmi privilegiati
- 7.6.6. Riferimenti
- 7.7. Sicurezza nello sviluppo e nel cloud
	- 7.7.1. Sicurezza dello sviluppo: metodologia e pratica
	- 7.7.2. Modelli PaaS, IaaS, CaaS e SaaS
	- 7.7.3. Sicurezza nel cloud e per i servizi Cloud
- 7.8. Crittografia
	- 7.8.1. Fondamenti di Criptologia
	- 7.8.2. Crittografia simmetrica e asimmetrica
	- 7.8.3. Crittografia a riposo e in transito
- 7.9. Automazione e orchestrazione della sicurezza (SOAR)
	- 7.9.1. Complessità dell'elaborazione manuale: necessità di automatizzare le attività
	- 7.9.2. Prodotti e servizi
	- 7.9.3. Architettura SOAR
- 7.10. Sicurezza del telelavoro
	- 7.10.1. Necessità e scenari
	- 7.10.2. Prodotti e servizi
	- 7.10.3. Sicurezza del telelavoro

#### Modulo 8. Amministrazione di Server Web

- 8.1. Introduzione ai server web
	- 8.1.1. Che cos'è un server web?
	- 8.1.2. Architettura e funzionamento di un server web
	- 8.1.3. Risorse e contenuti in un server web
	- 8.1.4. Server di applicazioni
	- 8.1.5. Server proxy
	- 8.1.6. I principali server web presenti sul mercato
	- 8.1.7. Statistiche di utilizzo del server web

## Struttura e contenuti | 33 **fech**

- 8.1.8. Sicurezza del server web
- 8.1.9. Bilanciamento del carico nei server web
- 8.1.10 Riferimenti
- 8,.. Gestione del protocollo HTTP
	- 8.2.1. Funzionamento e struttura
	- 8.2.2. Descrizione delle richieste o *request methods*
	- 8.2.3. Codici di stato
	- 8.2.4. Intestazioni
	- 8.2.5. Codifica dei contenuti: Pagine di codice
	- 8.2.6. Esecuzione di richieste HTTP su Internet utilizzando un proxy, *livehttpheader* o metodi simili, analizzando il protocollo utilizzato
- 8.3. Descrizione delle architetture distribuite multi-server
	- 8.3.1. Modello a 3 strati
	- 8.3.2. Tolleranza ai guasti
	- 8.3.3. Condivisione del carico
	- 8.3.4. Archivi dello stato della sessione
	- 8.3.5. Archivi di cache
- 8.4. Internet Information Services (IIS)
	- 8.4.1. Cos'è IIS?
	- 8.4.2. Storia ed evoluzione dell'IIS
	- 8.4.3. Vantaggi e caratteristiche principali di IIS7 e successivi
	- 8.4.4. Architettura IIS7 e successive
- 8.5. Installazione, amministrazione e configurazione di IIS
	- 8.5.1. Premessa
	- 8.5.2. Installazione di *Internet Information Services* (IIS)
	- 8.5.3. Strumenti di amministrazione di IIS
	- 8.5.4. Creazione, configurazione e amministrazione di siti web
	- 8.5.5. Installazione e gestione delle estensioni di IIS
- 8.6. Sicurezza avanzata di IIS
	- 8.6.1. Premessa
	- 8.6.2. Autenticazione, autorizzazione e controllo degli accessi in IIS
	- 8.6.3. Configurazione di un sito web sicuro su IIS con SSL
	- 8.6.4. Criteri di sicurezza implementati in IIS 8.x
- 8.7. Introduzione ad Apache
	- 8.7.1. Che cos'è Apache?
	- 8.7.2. Principali vantaggi di Apache
	- 8.7.3. Caratteristiche principali di Apache
	- 8.7.4. Architettura
- 8.8. Installazione e configurazione di Apache
	- 8.8.1. Installazione iniziale di Apache
	- 8.8.2. Configurazione di Apache
- 8.9. Installazione e configurazione dei diversi moduli Apache
	- 8.9.1. Installazione dei moduli Apache
	- 8.9.2. Tipi di moduli
	- 8.9.3. Configurazione sicura di Apache
- 8.10. Sicurezza avanzata
	- 8.10.1. Autenticazione, autorizzazione e controllo degli accessi
	- 8.10.2. Metodi di autenticazione
	- 8.10.3. Configurazione sicura di Apache con SSL

#### Modulo 9. Audit sulla Sicurezza

- 9.1. Introduzione ai sistemi informatici e al loro audit
	- 9.1.1. Introduzione ai sistemi informatici e al ruolo dell'auditing informatico
	- 9.1.2. Definizioni di "Audit IT" e "controllo interno IT"
	- 9.1.3. Funzioni e obiettivi dell'audit IT
	- 9.1.4. Differenze tra controllo interno e audit IT
- 9.2. Controlli interni dei Sistemi Informatici
	- 9.2.1. Organigramma funzionale di un centro di elaborazione dati
	- 9.2.2. Classificazione dei controlli sui sistemi informatici
	- 9.2.3. La Regola d'Oro

## 34 | Struttura e contenuti

- 9.3. Il processo e le fasi dell'audit dei Sistemi Informatici
	- 9.3.1. Valutazione del rischio (RRA) e altre metodologie di audit IT
	- 9.3.2. Esecuzione di un audit dei Sistemi Informatici. Fasi di audit
	- 9.3.3. Competenze chiave dell'auditor di Sistemi Informatici
- 9.4. Audit tecnico di sicurezza di sistemi e reti
	- 9.4.1. Audit tecnici di sicurezza. Test di intrusione. Concetti preliminari
	- 9.4.2. Audit di sicurezza del sistema. Strumenti di supporto
	- 9.4.3. Audit sulla sicurezza della rete. Strumenti di supporto
- 9.5. Audit tecnico della sicurezza di Internet e dei dispositivi mobili
	- 9.5.1. Audit sulla sicurezza di Internet. Strumenti di supporto
	- 9.5.2. Audit di sicurezza dei dispositivi mobili. Strumenti di supporto
	- 9.5.3. Allegato 1. Struttura del rapporto esecutivo e del rapporto tecnico
	- 9.5.4. Allegato 2. Inventario degli strumenti
	- 9.5.5. Allegato 3. Metodologie
- 9.6. Sistema di gestione della sicurezza delle informazioni
	- 9.6.1. Sicurezza IS: proprietà e fattori di influenza
	- 9.6.2. Rischio d'impresa e gestione del rischio: implementazione dei controlli
	- 9.6.3. Sistema di gestione della sicurezza delle informazioni (ISMS): concetto e fattori critici di successo
	- 9.6.4. ISMS Modello PDCA
	- 9.6.5. ISMS ISO-IEC 27001: contesto organizzativo
	- 9.6.6. Paragrafo 4. Contesto organizzativo
	- 9.6.7. Paragrafo 5. Leadership
	- 9.6.8. Paragrafo 6. Pianificazione
	- 9.6.9. Paragrafo 7. Supporto
	- 9.6.10. Paragrafo 8. Operazione
	- 9.6.11.Paragrafo 9. Valutazione dell'impegno
	- 9.6.12. Paragrafo 10. Miglioramento
- 9.6.13. Allegato alla ISO 27001/ISO-IEC 27002: obiettivi e controlli
- 9.6.14. Audit ISMS
- 9.7. Conduzione dell'audit
	- 9.7.1 Procedure
	- 9.7.2. Tecniche
- 9.8. Tracciabilità
	- 9.8.1. Metodologie
	- 9.8.2. Analisi
- 9.9. Tutela
	- 9.9.1. Tecniche
	- 9.9.2. Risultati
- 9.10. Reporting e presentazione delle prove
	- 9.10.1. Tipi di report
	- 9.10.2. Analisi dei dati
	- 9.10.3. Presentazione delle prove

#### Modulo 10. Sicurezza nelle applicazioni online

- 10.1. Vulnerabilità e problemi di sicurezza nelle applicazioni online
	- 10.1.1. Introduzione alla sicurezza nelle applicazioni online
	- 10.1.2. Vulnerabilità di sicurezza nella progettazione di applicazioni web
	- 10.1.3. Vulnerabilità di sicurezza nell'implementazione di applicazioni
	- 10.1.4. Vulnerabilità di sicurezza nella distribuzione di applicazioni web
	- 10.1.5. Elenchi ufficiali di vulnerabilità di sicurezza
- 10.2. Politiche e standard per la sicurezza delle applicazioni online
	- 10.2.1. I pilastri della sicurezza delle applicazioni online
	- 10.2.3. Sistema di gestione della sicurezza delle informazioni
	- 10.2.4. Ciclo di vita dello sviluppo del software sicuro
	- 10.2.5. Standard di sicurezza delle applicazioni
- 10.3. Sicurezza nella progettazione di applicazioni web
	- 10.3.1. Introduzione alla sicurezza delle applicazioni web
	- 10.3.2. Sicurezza nella progettazione di applicazioni web

## Struttura e contenuti | 35 **tech**

- 10.4. Test di sicurezza e protezione online delle applicazioni web
	- 10.4.1. Analisi e test della sicurezza delle applicazioni web
	- 10.4.2. Sicurezza nell'implementazione e nella produzione di applicazioni web
- 10.5. Sicurezza dei servizi web
	- 10.5.1. Introduzione alla sicurezza dei servizi web
	- 10.5.2. Funzioni e tecnologie di sicurezza dei servizi web
- 10.6. Test di sicurezza e protezione online dei servizi web
	- 10.6.1. Valutazione della sicurezza dei servizi web
	- 10.6.2. Protezione online: *Firewall* e *gateway XML*
- 10.7. *Hacking* etico, *malware e forensic*
	- 10.7.1. *Hacking* etico
	- 10.7.2. Analisi del *Malware*
	- 10.7.3. Analisi Forense
- 10.8. Risoluzione degli incidenti dei servizi web
	- 10.8.1. Monitoraggio
	- 10.8.2. Strumenti di misurazione delle prestazioni
	- 10.8.3. Misure di contenimento
	- 10.8.4. Analisi delle cause principali
	- 10.8.5. Gestione proattiva dei problemi
- 10.9. Le migliori pratiche per garantire la sicurezza delle applicazioni
	- 10.9.1. Manuale di pratiche corrette per lo sviluppo di applicazioni online
	- 10.9.2. Manuale di pratiche corrette per l'implementazione di applicazioni online
- 10.10. Errori comuni che minano la sicurezza delle applicazioni
	- 10.10.1. Errori di sviluppo comuni
	- 10.10.2. Errori comuni nell'hosting
	- 10.10.3. Errori comuni nella produzione

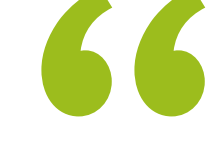

*Dopo aver completato questo programma, sarai in grado di padroneggiare tutti gli aspetti della pianificazione, della gestione e della direzione di un progetto Software"* 

## <span id="page-35-0"></span>Tirocinio 06

Culminare il periodo teorico con la possibilità di mettere in pratica quanto appreso è il modo in cui TECH dimostra il suo impegno per la crescita professionale del laureato Per questo motivo, si svolgeranno 120 ore di esperienza lavorativa in un'azienda leader nello sviluppo di software, dove si potrà partecipare attivamente ai progetti in fase di sviluppo, acquisendo una visione critica, strategica, ma soprattutto reale della realtà dell'industria informatica

Tirocinio | 37 tech

*Imparerai in dettaglio gli ultimi progressi nella programmazione e nel calcolo dei server web attraverso la modellazione logica e fisica dei dati"* 

## tech 38 Tirocinio

TECH è consapevole dell'importanza di un periodo di pratica che permetta ai laureati di sviluppare le proprie conoscenze e perfezionare le proprie competenze professionali. Per questo motivo, offre la possibilità di entrare a far parte di un'azienda prestigiosa nel settore dell'Ingegneria Informatica, con riconoscimenti internazionali e anni di esperienza nel lavoro con i sistemi informatici. Questa esperienza si sviluppa su 120 ore, distribuite in 3 settimane: dal lunedì al venerdì con giornate di 8 ore consecutive insieme a una giornata di 8 ore consecutive con uno specialista in informatica.

Questa offerta didattica, di carattere pratico, propone attività finalizzate allo sviluppo e al perfezionamento delle competenze necessarie per l'erogazione di servizi di assistenza sportiva. Struttura di qualificazione, orientate all'allenamento specifico per l'esercizio dell'attività e di alta prestazione professionale.

Si tratta quindi di un'opportunità unica per aggiornarsi sugli ultimi sviluppi della professione lavorando in un'azienda all'avanguardia, con i più moderni strumenti digitali e le ultime tecnologie informatiche. Inoltre, il soggiorno consentirà al professionista di completare un numero minimo di attività pratiche, un aspetto prezioso in qualsiasi processo di selezione del personale.

La fase pratica prevede la partecipazione attiva dello studente che svolgerà le attività e le procedure di ogni area di competenza (imparare a imparare e imparare a fare), con l'accompagnamento e la guida del personale docente e degli altri compagni di corso che facilitano il lavoro di squadra e l'integrazione multidisciplinare come competenze trasversali per la pratica di Ingegneria dei Software e dei Sistemi Informatici (imparare a essere e imparare a relazionarsi).

Le procedure pratiche descritte di seguito costituiranno la base della pratica formativa e la loro realizzazione sarà subordinata alla disponibilità di progetti durante la permanenza dello studente in azienda.

Le procedure descritte di seguito costituiranno la base della parte pratica della formazione e la loro attuazione sarà soggetta alla disponibilità e al carico di lavoro del centro stesso; le attività proposte sono le seguenti:

66 *Un'esperienza dimostrabile da inserire nel proprio CV che aprirà le porte a molte aziende del settore IT"* 

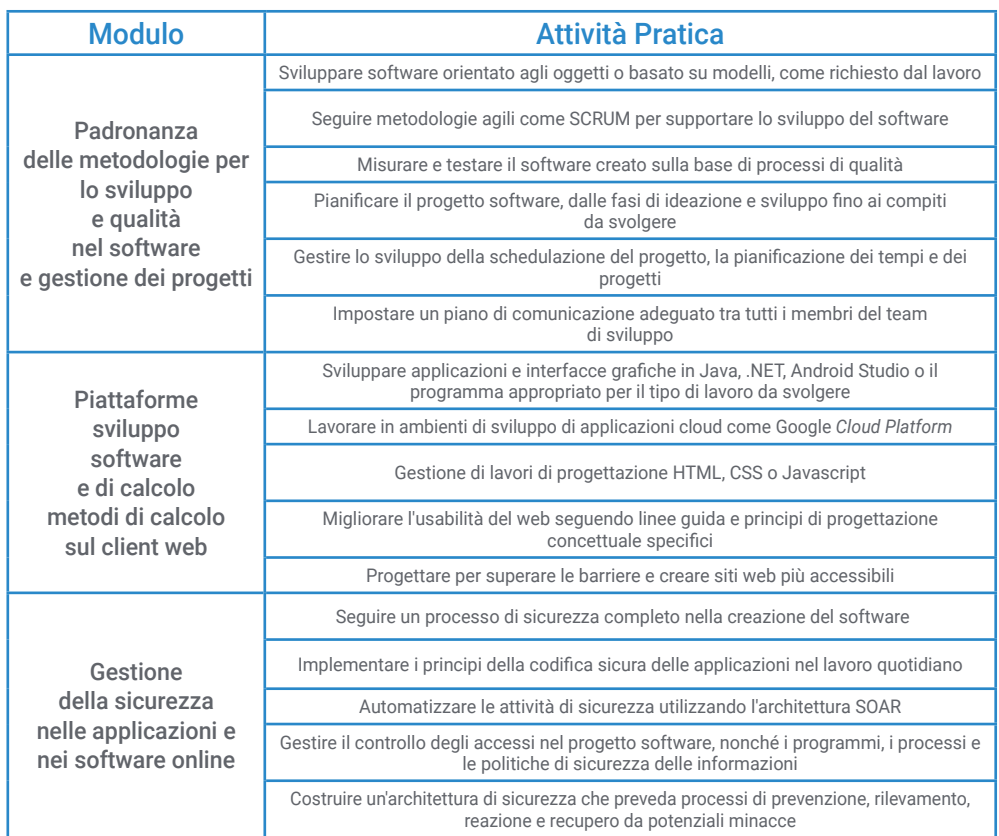

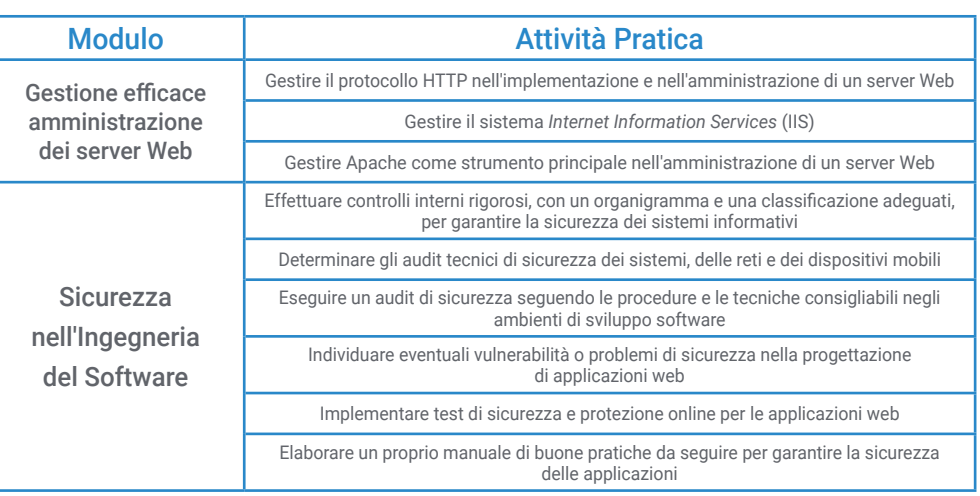

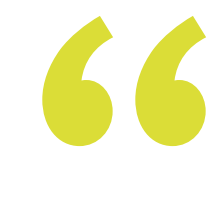

*Potrai lavorare personalmente con gli strumenti informatici più avanzati e sofisticati"* 

## tech 40 Tirocinio

### Assicurazione di responsabilità civile

La preoccupazione principale di questa istituzione è quella di garantire la sicurezza sia dei tirocinanti sia degli altri agenti che collaborano ai processi di tirocinio in azienda. All'interno delle misure rivolte a questo fine ultimo, esiste la risposta a qualsiasi incidente che possa verificarsi durante il processo di insegnamento-apprendimento.

A tal fine, questa entità formativa si impegna a stipulare un'assicurazione di responsabilità civile per coprire qualsiasi eventualità possa verificarsi durante lo svolgimento del tirocinio all'interno del centro di collocamento.

La polizza di responsabilità civile per i tirocinanti deve garantire una copertura assicurativa completa e deve essere stipulata prima dell'inizio del periodo di tirocinio. In questo modo, il tirocinante non dovrà preoccuparsi in caso di situazioni impreviste e avrà a disposizione una copertura fino al termine del periodo di tirocinio presso il centro.

**SHOWN** THE STATE IS **History CALL COMMERCIAL NAME OF PROPERT** 1004 - 111 toda - <sup>1937</sup><br><mark>An Triobh - 1940, Triobhradh an L</mark>uan Unidia **PARTIESE LES CONTRACT** 

### Condizioni generali del tirocinio

Le condizioni generali dell'accordo di tirocinio per il programma sono le seguenti:

1. TUTORAGGIO: durante il Master Semipresenziale agli studenti verranno assegnati due tutor che li seguiranno durante tutto il percorso, risolvendo eventuali dubbi e domande. Da un lato, lo studente disporrà di un tutor professionale appartenente al centro di inserimento lavorativo che lo guiderà e lo supporterà in ogni momento. Dall'altro lato, allo studente verrà assegnato anche un tutor accademico che avrà il compito di coordinare e aiutare lo studente durante l'intero processo, risolvendo i dubbi e fornendogli tutto ciò di cui potrebbe aver bisogno. In questo modo, il professionista sarà accompagnato in ogni momento e potrà risolvere tutti gli eventuali dubbi, sia di natura pratica che accademica.

2. DURATA: il programma del tirocinio avrà una durata di tre settimane consecutive di preparazione pratica, distribuite in giornate di 8 ore lavorative, per cinque giorni alla settimana. I giorni di frequenza e l'orario saranno di competenza del centro, che informerà debitamente e preventivamente il professionista, con un sufficiente anticipo per facilitarne l'organizzazione.

3. ASSENZE: in caso di mancata presentazione il giorno di inizio del Master Semipresenziale, lo studente perderà il diritto allo stesso senza possibilità di rimborso o di modifica di date. L'assenza per più di due giorni senza un giustificato motivo/ certificato medico comporterà la rinuncia dello studente al tirocinio e, pertanto, la relativa automatica cessazione. In caso di ulteriori problemi durante lo svolgimento del tirocinio, essi dovranno essere debitamente e urgentemente segnalati al tutor accademico.

4. CERTIFICAZIONE:lo studente che supererà il Master Semipresenziale riceverà un certificato che attesterà il tirocinio svolto presso il centro in questione.

5. RAPPORTO DI LAVORO: il Master Semipresenziale non costituisce alcun tipo di rapporto lavorativo..

6. STUDI PRECEDENTI:alcuni centri potranno richiedere un certificato di studi precedenti per la partecipazione al Master Semipresenziale. In tal caso, sarà necessario esibirlo al dipartimento tirocini di TECH affinché venga confermata l'assegnazione del centro prescelto.

7. NON INCLUDE: il Master Semipresenziale non includerà nessun elemento non menzionato all'interno delle presenti condizioni. Pertanto, non sono inclusi alloggio, trasporto verso la città in cui si svolge il tirocinio, visti o qualsiasi altro servizio non menzionato.

Tuttavia, gli studenti potranno consultare il proprio tutor accademico per qualsiasi dubbio o raccomandazione in merito. Egli fornirà tutte le informazioni necessarie per semplificare le procedure.

## <span id="page-41-0"></span>Dove posso svolgere il Tirocinio? 07

Ogni anno il TECH seleziona un gruppo di aziende a cui offrire un periodo di stage per integrare i diplomi teorici. Tuttavia, non qualsiasi azienda supera gli esigenti criteri di qualità imposti da questo centro, poiché l'obiettivo di questo periodo è che il laureato ottenga un'esperienza vantaggiosa e arricchente per la sua futura carriera. Inoltre, anche la traiettoria e il prestigio che le definiscono saranno una caratteristica definitiva nella decisione finale.

## Dove posso svolgere il Tirocinio? | 43 tect

*Potrai lavorare fianco a fianco con professionisti con anni di esperienza nello sviluppo di Software e imparare dai loro successi ed errori per stabilire la tua strategia"* 

## tech 44 | Dove posso svolgere il Tirocinio?

Gli studenti potranno svolgere il tirocinio di questo Master Semipresenziale presso i seguenti centri:

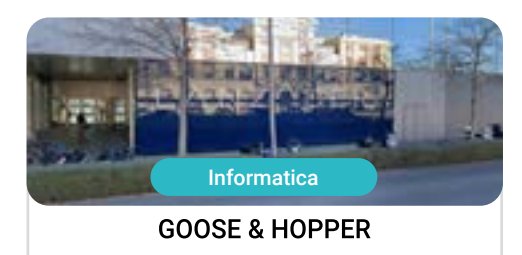

Paese Spagna

Indirizzo: La Marina de Valencia, Muelle<br>de la Aduana S/N Edificio Lanzadera 46024

Città Valencia

Agenzia di pubblicità, design, tecnologia e creatività e creatività

Ambiti pratici di competenza: -Gestione dei Comunicazione e Reputazione Online - Modellazione 3D Organica

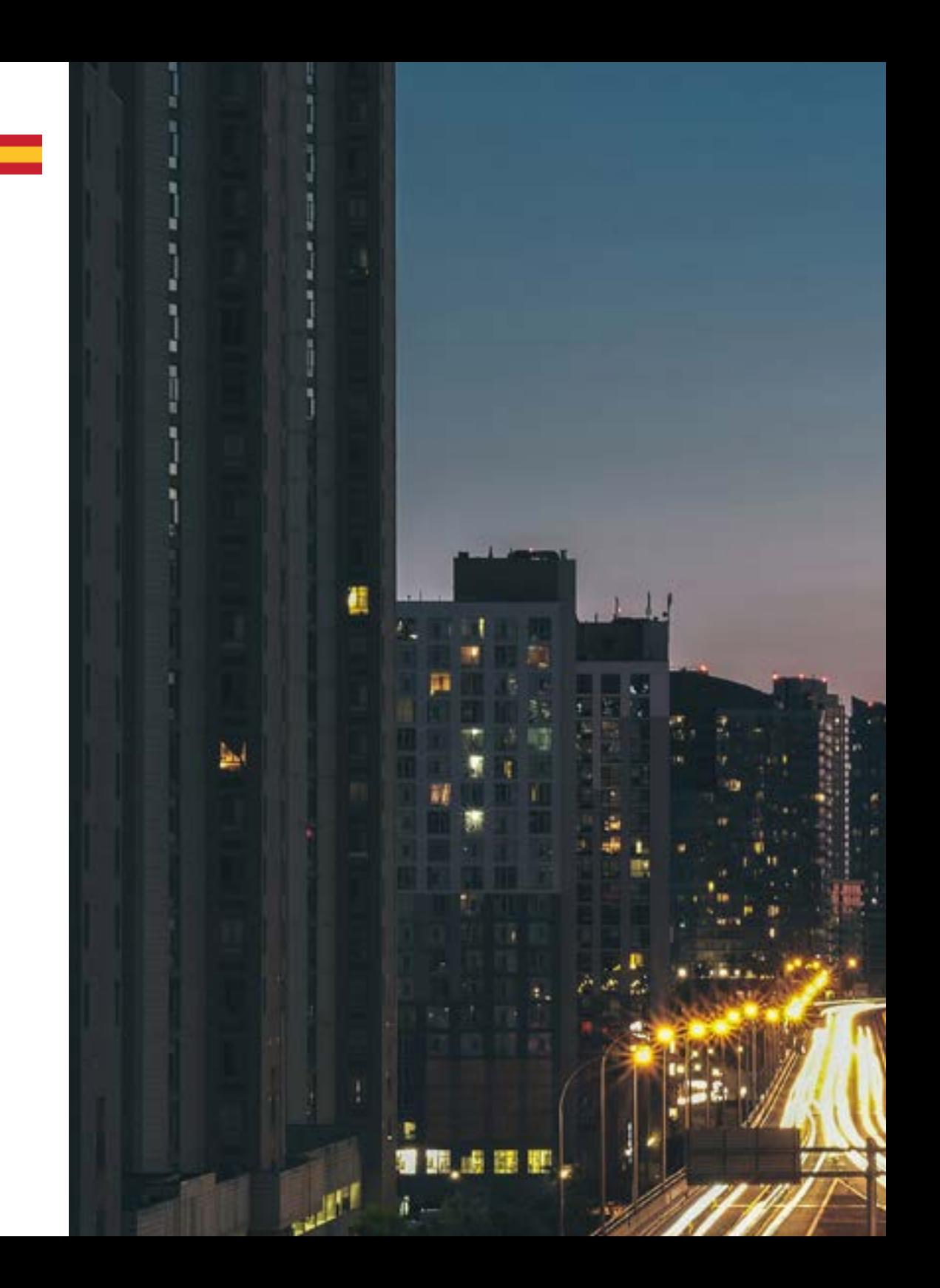

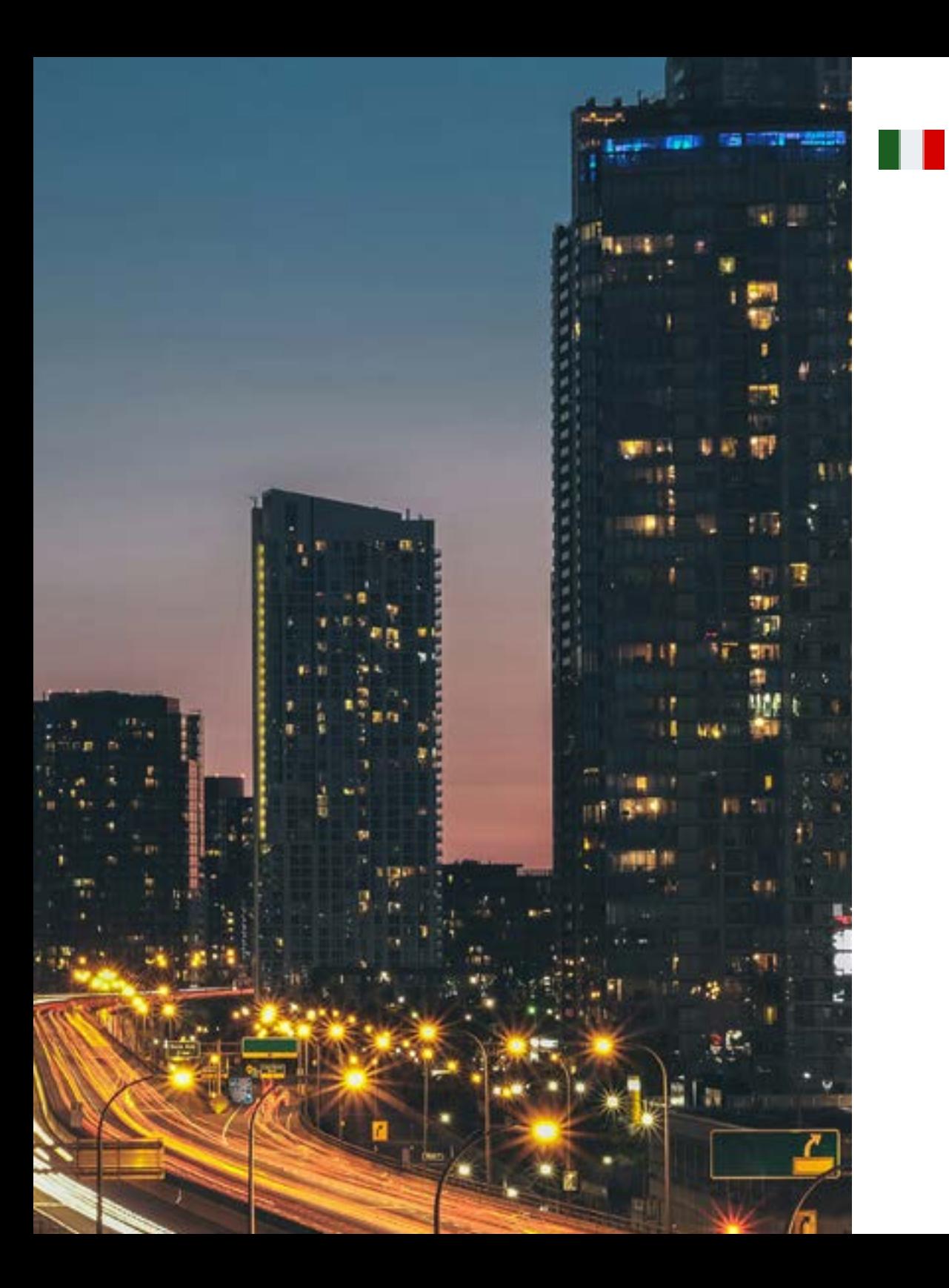

## Dove posso svolgere il Tirocinio? | 45 tech

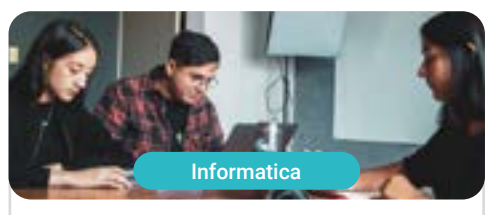

#### Goose & Hopper

Paese Messico

Città Michoacán di Ocampo

Indirizzo: Avenida Solidaridad Col. Nueva<br>Chapultepec Morelia, Michoacan

Agenzia di pubblicità, design, tecnologia e creatività e creatività

Ambiti pratici di competenza: -Gestione dei Comunicazione e Reputazione Online - Modellazione 3D Organica

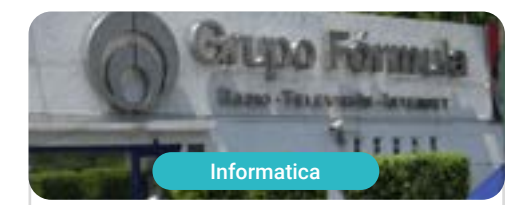

#### Grupo Fórmula

Paese Messico

Città Città del Messico

Indirizzo: Cda. San Isidro 44, Reforma Soc,<br>Miguel Hidalgo, 11650 Ciudad de México, CDMX

Azienda leader nella comunicazione multimediale e generazione di contenuti

> Ambiti pratici di competenza: Elaborazione grafica - Amministrare il personale

# <span id="page-45-0"></span>Metodologia 08

Questo programma ti offre un modo differente di imparare. La nostra metodologia si sviluppa in una modalità di apprendimento ciclico: *il Relearning*.

Questo sistema di insegnamento viene applicato nelle più prestigiose facoltà di medicina del mondo ed è considerato uno dei più efficaci da importanti pubblicazioni come il *New England Journal of Medicine.*

## Metodologia | 47 tech

*Scopri il Relearning, un sistema che abbandona l'apprendimento lineare convenzionale, per guidarti attraverso dei sistemi di insegnamento ciclici: una modalità di apprendimento che ha dimostrato la sua enorme efficacia, soprattutto nelle materie che richiedono la memorizzazione"*

## tech 48 | Metodologia

#### Caso di Studio per contestualizzare tutti i contenuti

Il nostro programma offre un metodo rivoluzionario per sviluppare le abilità e le conoscenze. Il nostro obiettivo è quello di rafforzare le competenze in un contesto mutevole, competitivo e altamente esigente.

66

*Con TECH potrai sperimentare un modo di imparare che sta scuotendo le fondamenta delle università tradizionali in tutto il mondo"*

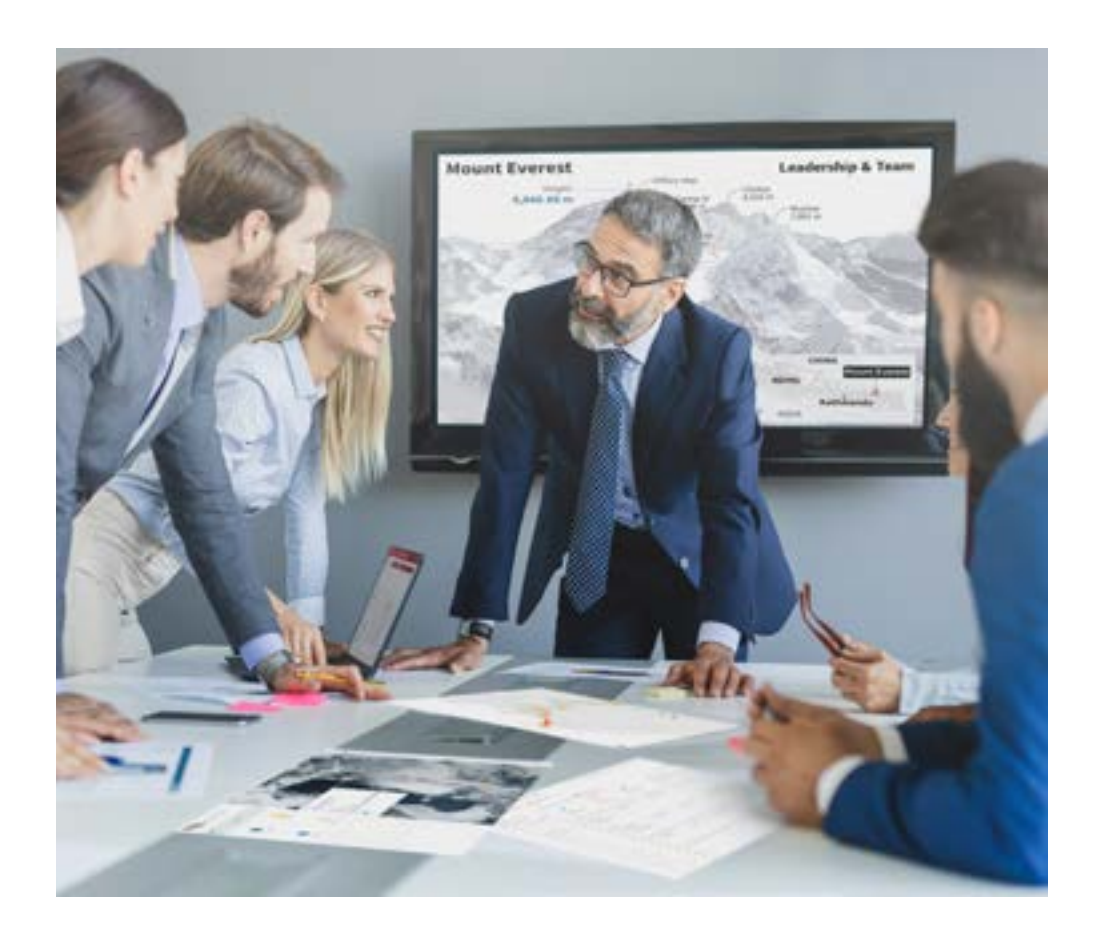

*Avrai accesso a un sistema di apprendimento basato sulla ripetizione, con un insegnamento naturale e progressivo durante tutto il programma.*

## Metodologia | 49 **tech**

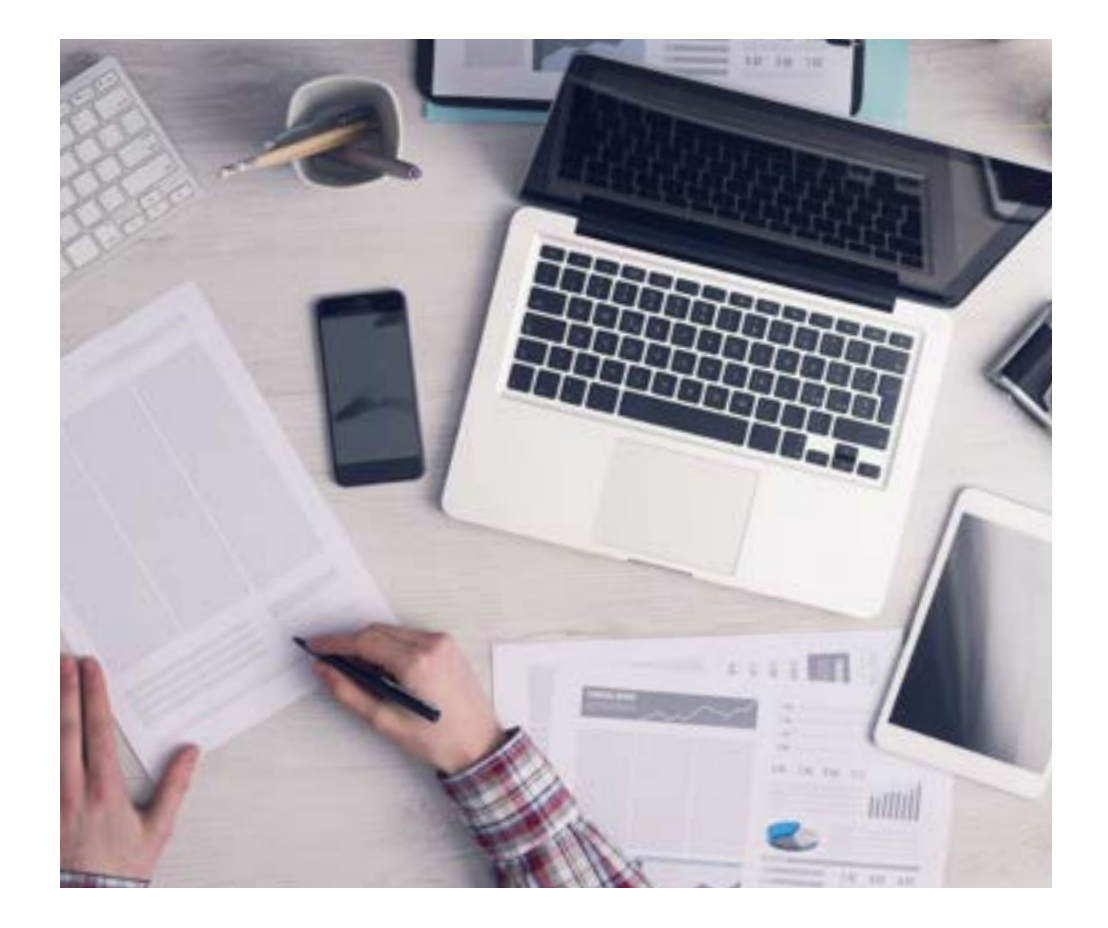

#### Un metodo di apprendimento innovativo e differente

Questo programma di TECH consiste in un insegnamento intensivo, creato ex novo, che propone le sfide e le decisioni più impegnative in questo campo, sia a livello nazionale che internazionale. Grazie a questa metodologia, la crescita personale e professionale viene potenziata, effettuando un passo decisivo verso il successo. Il metodo casistico, la tecnica che sta alla base di questi contenuti, garantisce il rispetto della realtà economica, sociale e professionale più attuali.

> *Il nostro programma ti prepara ad affrontare nuove sfide in ambienti incerti e a raggiungere il successo nella tua carriera"*

Il Metodo Casistico è stato il sistema di apprendimento più usato nelle migliori Scuole di Informatica del mondo da quando esistono. Sviluppato nel 1912 affinché gli studenti di Diritto non imparassero la legge solo sulla base del contenuto teorico, il metodo casistico consisteva nel presentare loro situazioni reali e complesse per prendere decisioni informate e giudizi di valore su come risolverle. Nel 1924 fu stabilito come metodo di insegnamento standard ad Harvard.

Cosa dovrebbe fare un professionista per affrontare una determinata situazione? Questa è la domanda con cui ti confrontiamo nel metodo dei casi, un metodo di apprendimento orientato all'azione. Durante il corso, gli studenti si confronteranno con diversi casi di vita reale. Dovranno integrare tutte le loro conoscenze, effettuare ricerche, argomentare e difendere le proprie idee e decisioni.

*Imparerai, attraverso attività collaborative e casi reali, la risoluzione di situazioni complesse in ambienti aziendali reali.*

## tech 50 | Metodologia

#### Metodologia Relearning

TECH coniuga efficacemente la metodologia del Caso di Studio con un sistema di apprendimento 100% online basato sulla ripetizione, che combina diversi elementi didattici in ogni lezione.

Potenziamo il Caso di Studio con il miglior metodo di insegnamento 100% online: il Relearning.

> *Nel 2019 abbiamo ottenuto i migliori risultati di apprendimento di tutte le università online del mondo.*

In TECH imparerai con una metodologia all'avanguardia progettata per formare i manager del futuro. Questo metodo, all'avanguardia della pedagogia mondiale, si chiama Relearning.

La nostra università è l'unica autorizzata a utilizzare questo metodo di successo. Nel 2019, siamo riusciti a migliorare il livello di soddisfazione generale dei nostri studenti (qualità dell'insegnamento, qualità dei materiali, struttura del corso, obiettivi...) rispetto agli indicatori della migliore università online.

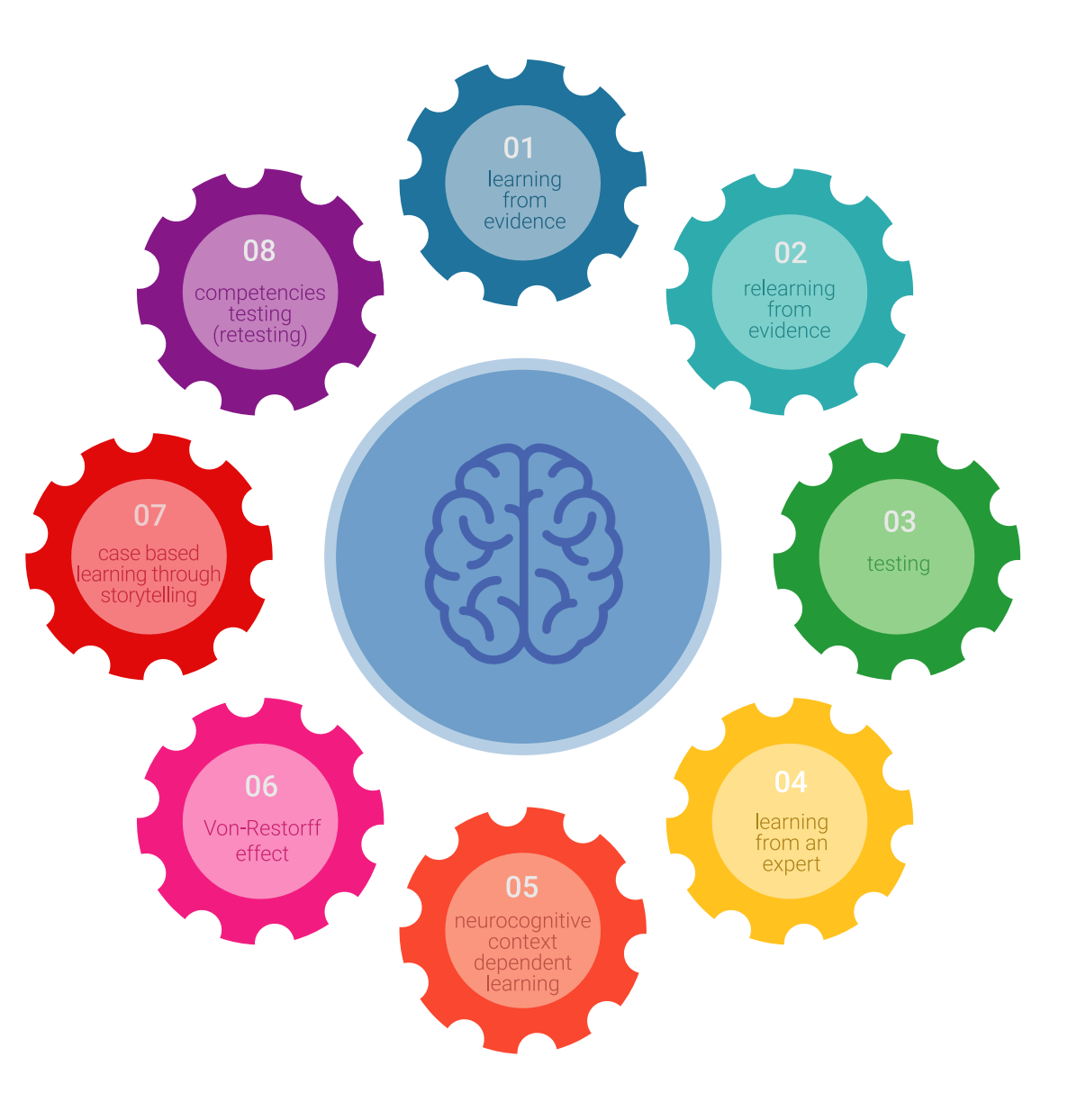

## Metodologia | 51 tech

Nel nostro programma, l'apprendimento non è un processo lineare, ma avviene in una spirale (impariamo, disimpariamo, dimentichiamo e re-impariamo). Pertanto, combiniamo ciascuno di questi elementi in modo concentrico. Questa metodologia ha formato più di 650.000 laureati con un successo senza precedenti in campi diversi come la biochimica, la genetica, la chirurgia, il diritto internazionale, le competenze manageriali, le scienze sportive, la filosofia, il diritto, l'ingegneria, il giornalismo, la storia, i mercati e gli strumenti finanziari. Tutto questo in un ambiente molto esigente, con un corpo di studenti universitari con un alto profilo socioeconomico e un'età media di 43,5 anni.

*Il Relearning ti permetterà di apprendere con meno sforzo e più performance, impegnandoti maggiormente nella tua specializzazione, sviluppando uno spirito critico, difendendo gli argomenti e contrastando le opinioni: un'equazione diretta al successo.*

Dalle ultime evidenze scientifiche nel campo delle neuroscienze, non solo sappiamo come organizzare le informazioni, le idee, le immagini e i ricordi, ma sappiamo che il luogo e il contesto in cui abbiamo imparato qualcosa è fondamentale per la nostra capacità di ricordarlo e immagazzinarlo nell'ippocampo, per conservarlo nella nostra memoria a lungo termine.

In questo modo, e in quello che si chiama Neurocognitive Context-dependent E-learning, i diversi elementi del nostro programma sono collegati al contesto in cui il partecipante sviluppa la sua pratica professionale.

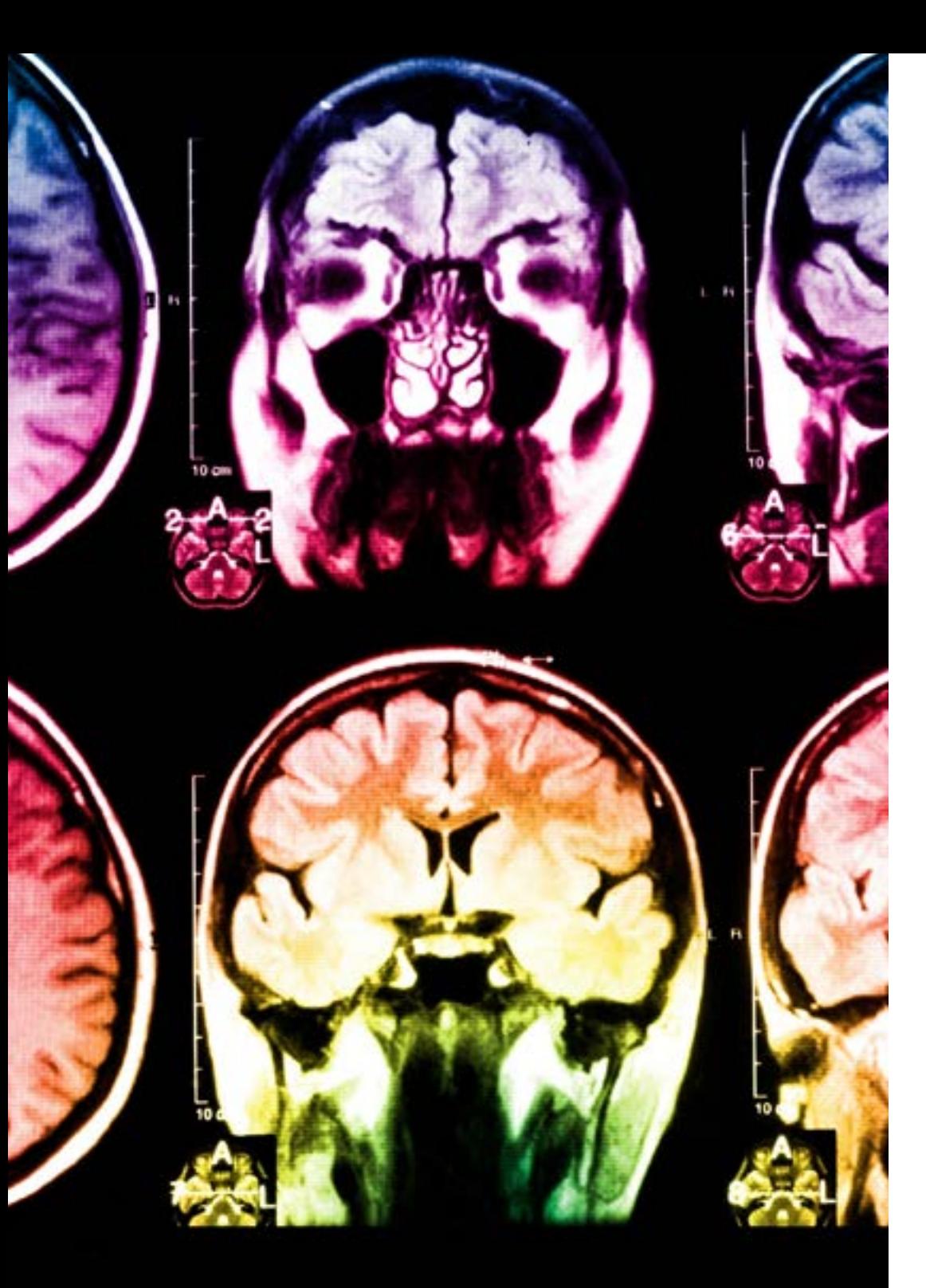

## tech 52 | Metodologia

Questo programma offre i migliori materiali didattici, preparati appositamente per i professionisti:

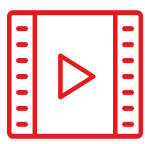

#### **Materiale di studio**

Tutti i contenuti didattici sono creati appositamente per il corso dagli specialisti che lo impartiranno, per fare in modo che lo sviluppo didattico sia davvero specifico e concreto.

**30%**

**10%**

**8%**

Questi contenuti sono poi applicati al formato audiovisivo che supporterà la modalità di lavoro online di TECH. Tutto questo, con le ultime tecniche che offrono componenti di alta qualità in ognuno dei materiali che vengono messi a disposizione dello studente.

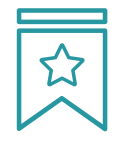

#### **Master class**

Esistono evidenze scientifiche sull'utilità dell'osservazione di esperti terzi.

Imparare da un esperto rafforza la conoscenza e la memoria, costruisce la fiducia nelle nostre future decisioni difficili.

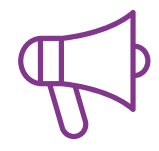

#### **Pratiche di competenze e competenze**

Svolgerai attività per sviluppare competenze e capacità specifiche in ogni area tematica. Pratiche e dinamiche per acquisire e sviluppare le competenze e le abilità che uno specialista deve sviluppare nel quadro della globalizzazione in cui viviamo.

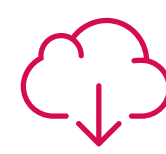

#### **Letture complementari**

Articoli recenti, documenti di consenso e linee guida internazionali, tra gli altri. Nella biblioteca virtuale di TECH potrai accedere a tutto il materiale necessario per completare la tua specializzazione.

## Metodologia | 53 tech

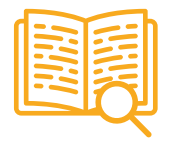

#### **Casi di Studio**

Completerai una selezione dei migliori casi di studio scelti appositamente per questo corso. Casi presentati, analizzati e monitorati dai migliori specialisti del panorama internazionale.

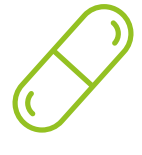

#### **Riepiloghi interattivi**

Il team di TECH presenta i contenuti in modo accattivante e dinamico in pillole multimediali che includono audio, video, immagini, diagrammi e mappe concettuali per consolidare la conoscenza.

Questo esclusivo sistema di specializzazione per la presentazione di contenuti multimediali è stato premiato da Microsoft come "Caso di successo in Europa".

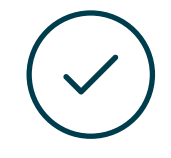

#### **Testing & Retesting**

Valutiamo e rivalutiamo periodicamente le tue conoscenze durante tutto il programma con attività ed esercizi di valutazione e autovalutazione, affinché tu possa verificare come raggiungi progressivamente i tuoi obiettivi.

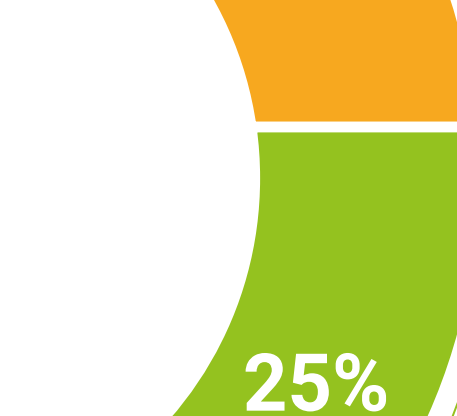

**20%**

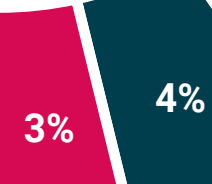

# <span id="page-53-0"></span>Titolo 09

Il Master Presenziale in Ingegneria dei Software e dei Sistemi Informatici garantisce, oltre alla preparazione più rigorosa e aggiornata, il conseguimento di una qualifica di Master Semipresenziale rilasciata da TECH Università Tecnologica.

Titolo | 55 tech

*Porta a termine questo programma e ricevi la tua qualifica universitaria senza spostamenti o fastidiose formalità"*

## tech 56 | Titolo

Questo Master Semipresenziale in Ingegneria dei Software e dei Sistemi Informatici possiede il programma più completo e aggiornato del panorama professionale e accademico.

Dopo aver superato le valutazioni, lo studente riceverà, mediante lettera certificata con ricevuta di ritorno, la corrispondente qualifica di Master Semipresenziale rilasciata da TECH Università Tecnologica.

Oltre alla qualisfica, sarà possibile ottenere un certificato e un attestato dei contenuti del programma. A tal fine, sarà necessario contattare il proprio consulente accademico, che fornirà tutte le informazioni necessarie.

Titolo: Master Semipresenziale in Ingegneria dei Software e dei Sistemi Informatici Modalità: Semipresenziale (Online + Tirocinio) Durata: 12 mesi Titolo: TECH Università Tecnologica N. Ore Ufficiali: 1.620 o.

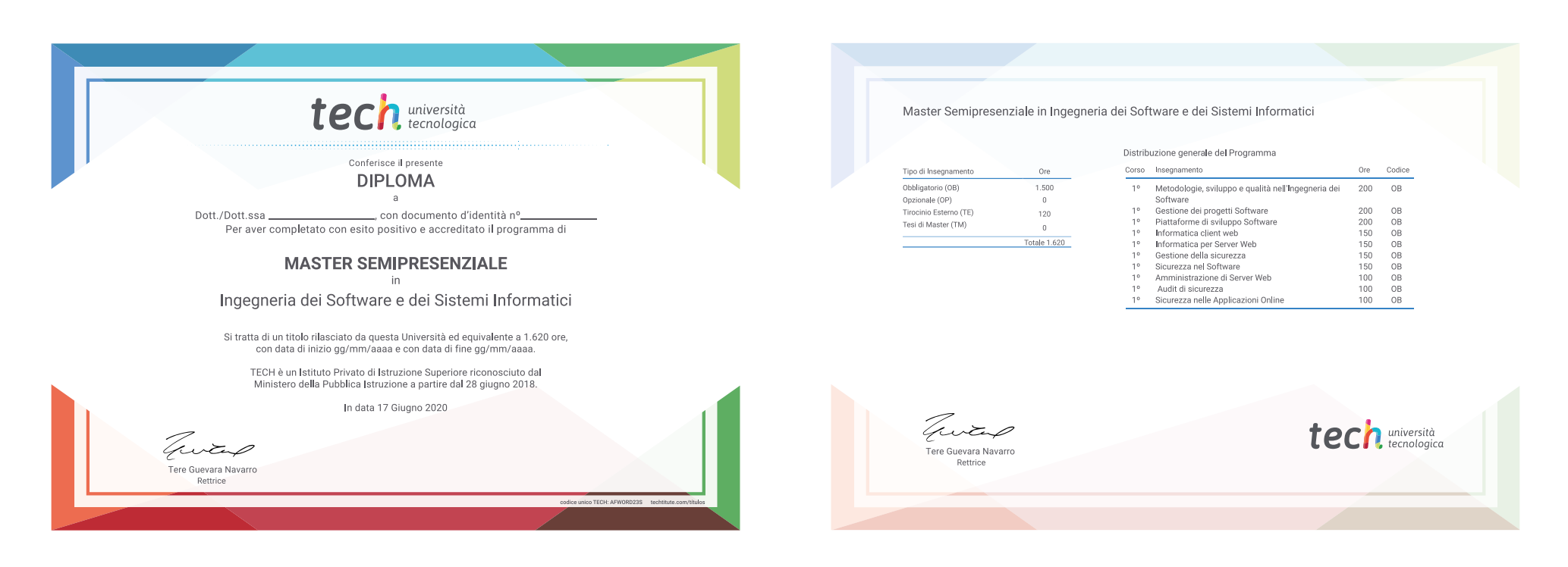

\*Apostille dell'Aia. Se lo studente dovesse richiedere che il suo diploma cartaceo sia provvisto di Apostille dell'Aia, TECH EDUCATION effettuerà le gestioni opportune per ottenerla pagando un costo aggiuntivo.

tech università Master Semipresenziale Ingegneria dei Software e dei Sistemi Informatici Modalità: Semipresenziale (Online + Tirocinio) Durata: 12 mesi Titolo: TECH Università Tecnologica Ore teoriche: 1.620

Master Semipresenziale Ingegneria dei Software e dei Sistemi Informatici

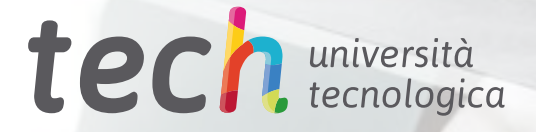